#### CSC 433/533 Computer Graphics Review 2

Alon Efrat Credit: Joshua Levine

#### Vector Math + Coding

#### Today's Agenda

- Reminders:
	- A02 questions?
- Goals for today:
	- Introduce some mathematics and connect it to code

#### **Vectors**

#### What is a Vector?

- <sup>A</sup>**vector** describes a length and a direction
- A vector is also a tuple of numbers
	- But, it often makes more sense to think in terms of the length/direction than the coordinates/numbers
	- And, especially in code, we want to manipulate vectors as objects and abstract the low-level operations
	- Compare with a **scalar**, or just a single number

#### **Properties**

- Two vectors, **a** and **b**, are the same (written  $\mathbf{a} = \mathbf{b}$ ) if they have the same length and direction. (other notation:  $\bar{a}, \overrightarrow{a}$  )
- A vector's **length** is denoted with  $|| \cdot ||$ , (sometimes we just denote . When  $\mathbf{a} = (x, y)$ , then  $|\mathbf{a}| = \sqrt{a \cdot x^2 + a \cdot y^2}$ 
	- e.g. the length of **a** is ||**a**||
- <sup>A</sup>**unit vector** has length one
- The **zero vector** has length zero, and undefined direction

#### Vectors in Pictures

- We often use an arrow to represent a vector
	- The length of the arrow indicates the length of the vector, the direction of the arrow indicates the direction of the vector.
- The position of the arrow is irrelevant!
	- However, we can use vectors to represent positions by describing displacements from a common point

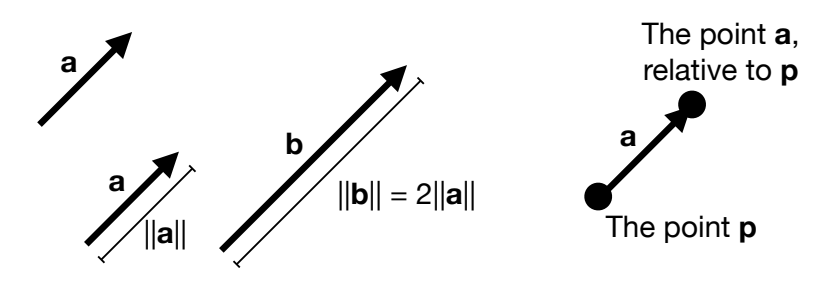

#### Vector Operations

- Vectors can be added, e.g. for vectors **a**,**b**, there exists a vector  $c = a + b$  $\mathbf{a} + \mathbf{b} = (a \cdot x + b \cdot x, a \cdot y + b \cdot y)$
- Defined using the parallelogram rule: idea is to trace out the displacements and produced the combined effect
- Vectors can be negated (flip tail and head), and thus can be subtracted
- Vectors can be multiplied by a scalar, which scales the length but not the direction  $\beta$ **a** = ( $\beta$ *a* . *x*,  $\beta$ *a* . *y*)

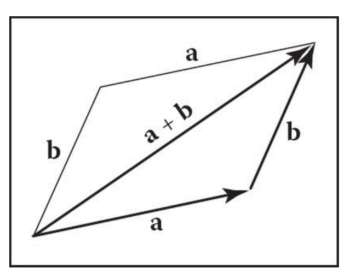

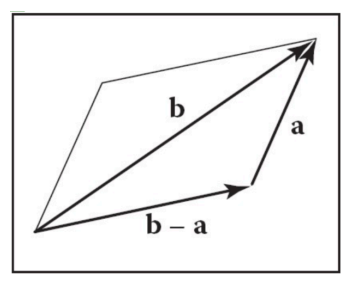

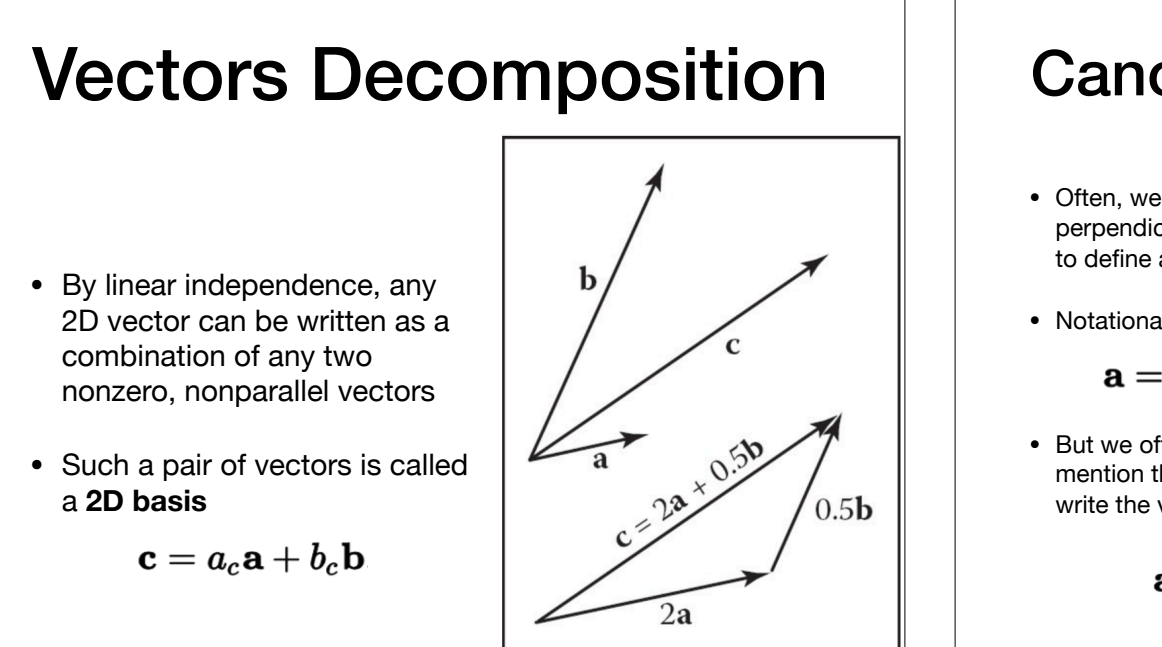

#### Canonical (Cartesian) Basis

- Often, we pick two perpendicular vectors, **x** and **y**, to define a common **basis**
- Notationally the same,

$$
\mathbf{a}=x_a\mathbf{x}+y_a\mathbf{y}
$$

• But we often don't bother to mention the basis vectors, and write the vector as  $\mathbf{a} = (x_a, y_a)$ , or

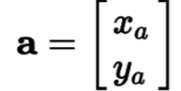

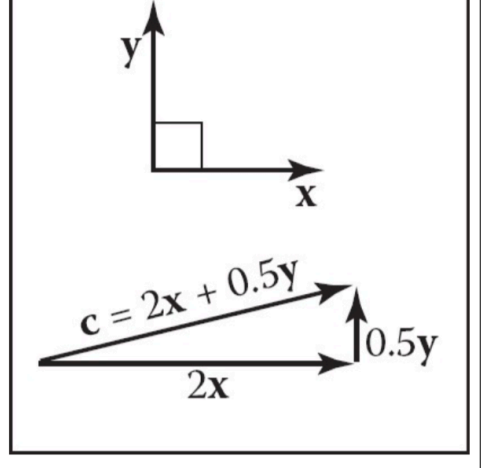

#### Vector Multiplication: Dot Products

- Given two vectors **a** and **b**, the **dot product**, relates the lengths of **a** and **b** with the angle  $\phi$  between them:
	- $\mathbf{a} \cdot \mathbf{b} = (a \cdot x \cdot b \cdot x + a \cdot y \cdot b \cdot y)$ 
		- $\mathbf{a} \cdot \mathbf{b} = ||\mathbf{a}|| \, ||\mathbf{b}|| \cos \varphi$
	- Sometimes called the scalar product, as it produces a scalar value
- Also can be used to produce the **projection**, **a**→**b**, of **a** onto **b**

 $\mathbf{a} \rightarrow \mathbf{b} = ||\mathbf{a}|| \cos \phi = \frac{\mathbf{a} \cdot \mathbf{b}}{||\mathbf{b}||}$ 

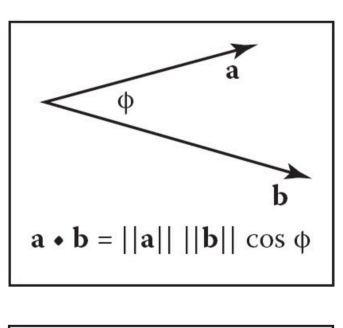

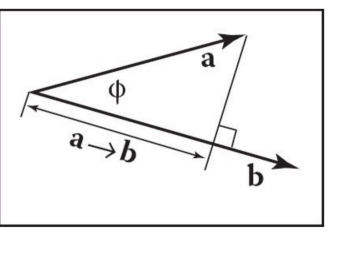

#### Dot Products are Associative and Distributive

 $\mathbf{a} \cdot \mathbf{b} = \mathbf{b} \cdot \mathbf{a}$ ,  $\mathbf{a} \cdot (\mathbf{b} + \mathbf{c}) = \mathbf{a} \cdot \mathbf{b} + \mathbf{a} \cdot \mathbf{c},$  $(ka) \cdot \mathbf{b} = \mathbf{a} \cdot (k\mathbf{b}) = k\mathbf{a} \cdot \mathbf{b}$ 

• And, we can also define them directly if **a** and **b** are expressed in Cartesian coordinates:

$$
\mathbf{a}\cdot\mathbf{b}=x_ax_b+y_ay_b
$$

#### 3D Vectors

- Same idea as 2D, except these vectors are defined typically with a basis of three vectors
	- Still just a direction and a magnitude
	- But, useful for describing objects in three-dimensional space
- Most operations exactly the same, e.g. dot products:

$$
\mathbf{a}\cdot\mathbf{b}=x_ax_b+y_ay_b+z_az_b
$$

#### Cross Products

• In 3D, another way to "multiply" two vectors is the **cross product**,  $a \times b$ :

 $||\mathbf{a} \times \mathbf{b}|| = ||\mathbf{a}|| ||\mathbf{b}|| \sin \varphi$ 

- $\|\mathbf{a} \times \mathbf{b}\|$  is always the area of the parallelogram formed by **a** and **b**, and **a**  $\times$  **b** is always in the direction perpendicular (two possible answers).
- A screw turned from **a** to **b** will progress in the direction **a** ⨉ **b**
- Cross products distribute, but order matters:<br> $\mathbf{a} \times (\mathbf{b} + \mathbf{c}) = \mathbf{a} \times \mathbf{b} + \mathbf{a} \times \mathbf{c}$  $\mathbf{a} \times (k\mathbf{b}) = k(\mathbf{a} \times \mathbf{b})$

$$
\begin{array}{c}\n\begin{array}{c}\n\mathbf{a} \times \mathbf{b} \\
\hline\n\mathbf{b} \\
\hline\n\mathbf{c}\n\end{array}\n\end{array}
$$

 $\mathbf{a} \times \mathbf{b} = -(\mathbf{b} \times \mathbf{a})$ 

• Since the cross product is always orthogonal to the pair of vectors, we can define our 3D Cartesian coordinate space with it:

$$
\mathbf{x} = (1,0,0) \quad \mathbf{x} \times \mathbf{y} = +\mathbf{z}, \n\mathbf{y} = (0,1,0) \quad \mathbf{y} \times \mathbf{x} = -\mathbf{z}, \n\mathbf{z} = (0,0,1) \quad \mathbf{z} \times \mathbf{y} = -\mathbf{x}, \n\mathbf{z} \times \mathbf{x} = +\mathbf{y}, \n\mathbf{y} \times \mathbf{z} = -\mathbf{y}.
$$

• In practice though (and the book derives this), we use the following to compute cross products:

$$
\mathbf{a} \times \mathbf{b} = (y_a z_b - z_a y_b, z_a x_b - x_a z_b, x_a y_b - y_a x_b)
$$

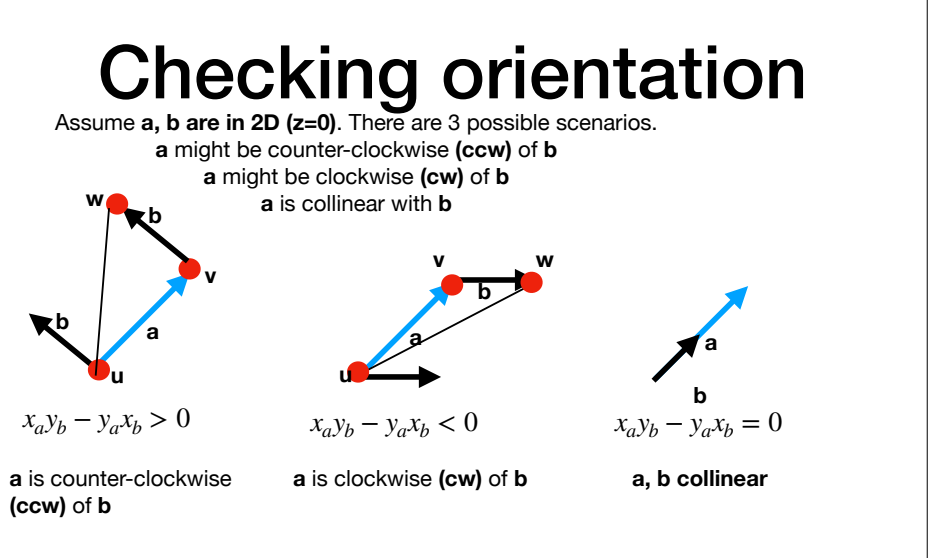

This will provide a convenient way to check if a triangle with vertices u,v,w (when vertices are given to us in this order) is CCW or CW

#### Rendering

#### What is Rendering?

*"Rendering is the task of taking three-dimensional objects and producing a 2D image that shows the objects as viewed from a particular viewpoint"*

#### Two Ways to Think About Rendering

• Object-Ordered

- Image-Ordered
- Decide, for every object in the scene, its contribution to the image
- Decide, for every pixel in the image, its contribution from every object

#### Two Ways to Think About Rendering

• Object-Ordered or **Rasterization**

for each object { for each image pixel { if (object affects pixel) { do something } } }

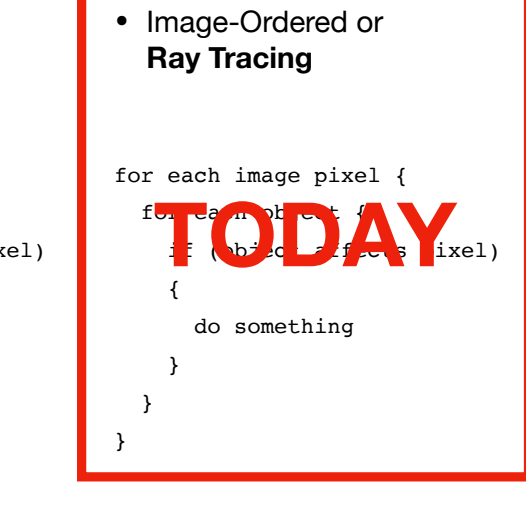

#### Basics of Ray Tracing

#### Idea of Ray Tracing ray a vi

- Ask first, for each pixel: what belongs at that pixel?
- Answer: The set of objects that are visible if we were standing on one side of the image looking into the scene

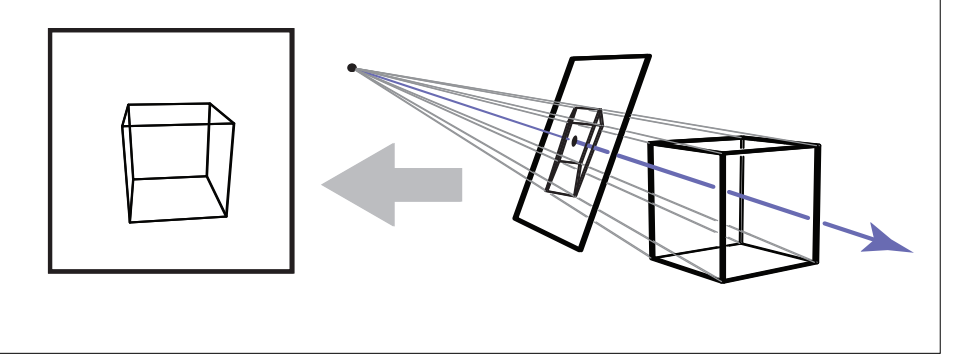

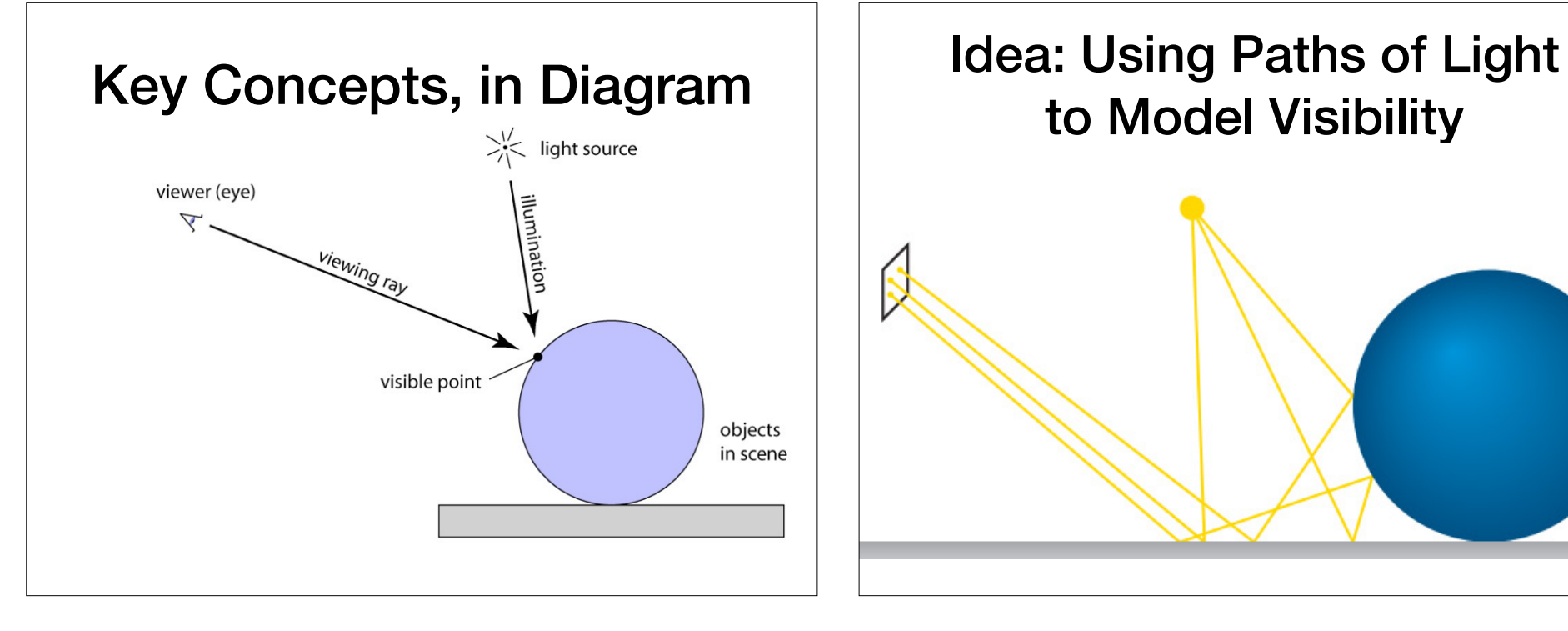

# to Model Visibility

Cornell CS4620 Spring 2017 • Lecture 4 © 2017 Steve Marschner •

4

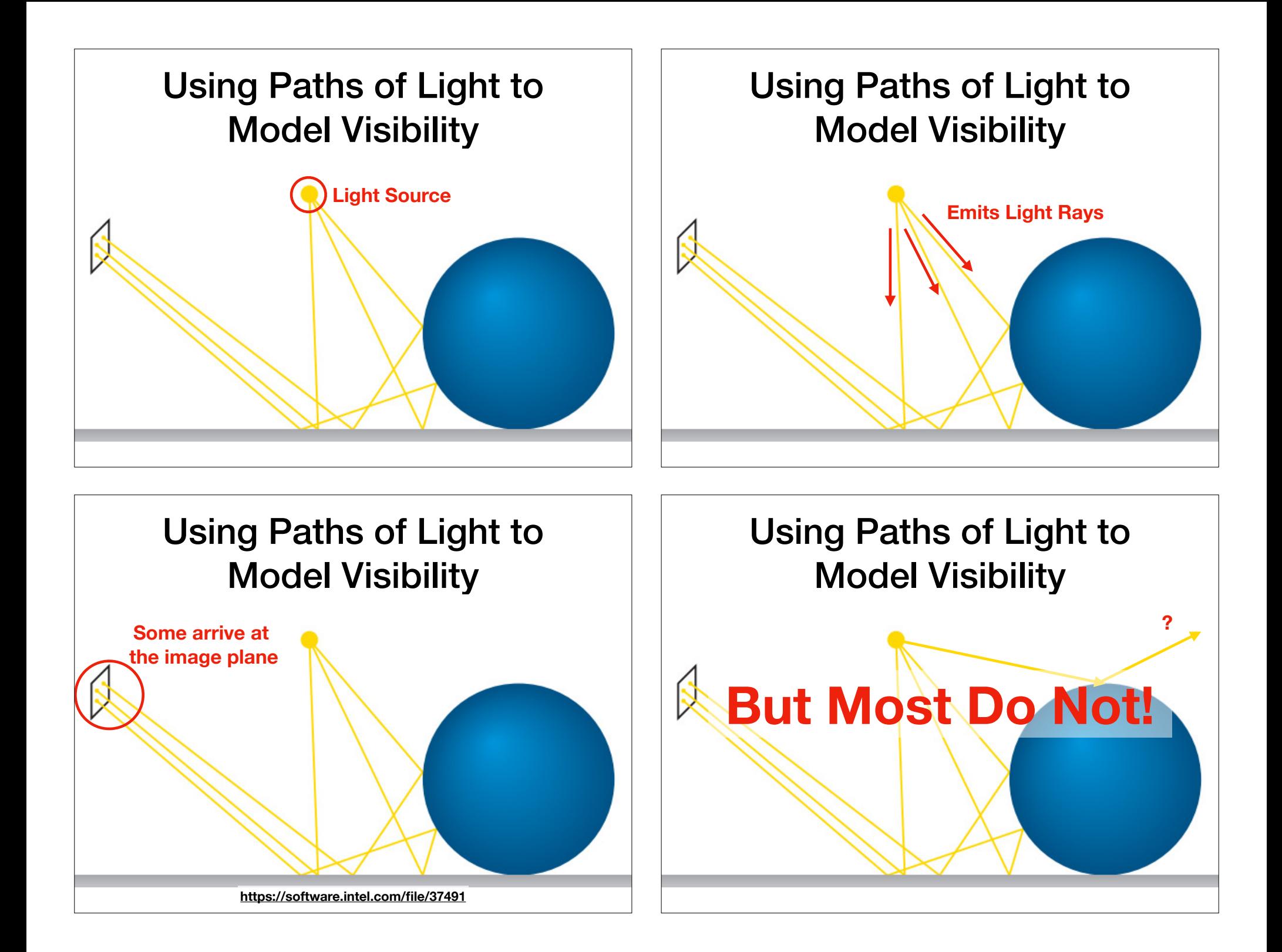

#### Forwarding vs Backward **Tracing**

- Idea: Trace rays from light source to image
	- This is slow!
- Better idea: Trace rays **from** image **to** light source

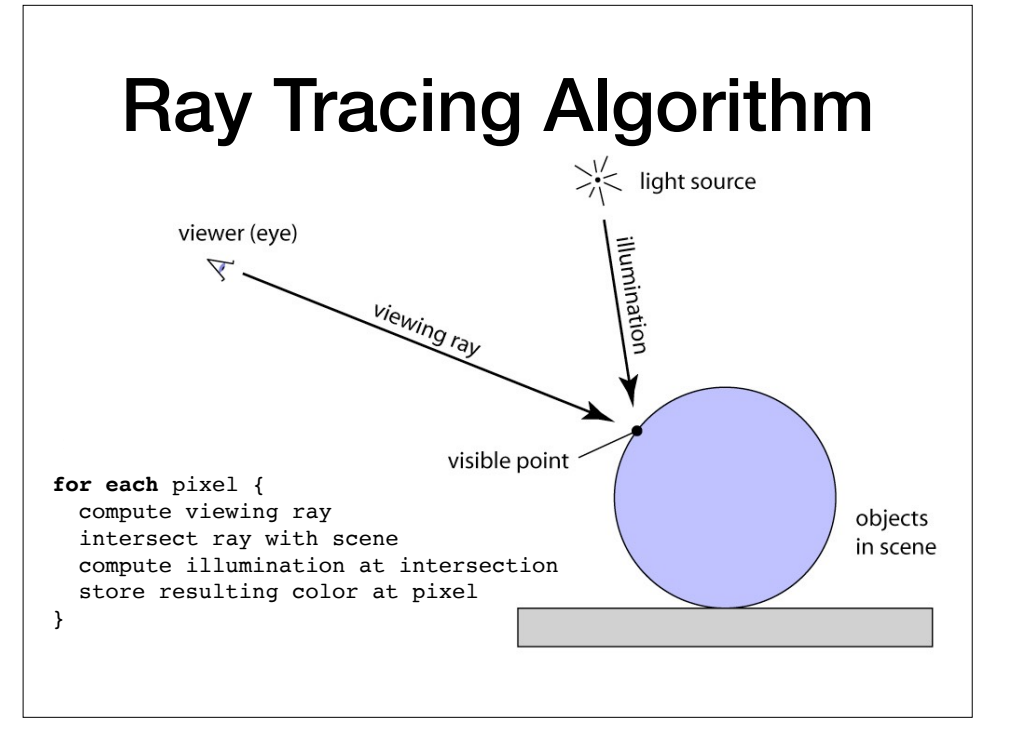

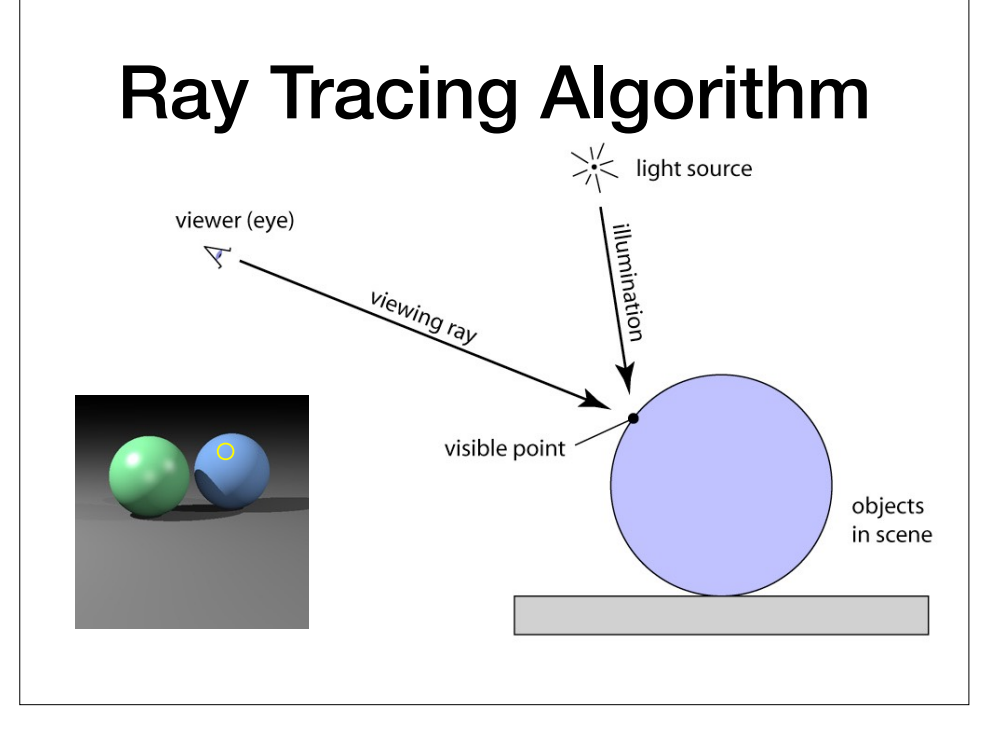

#### Cameras and **Perspective**

If illumination is uniform and directional-free (ambient light): **for each** pixel { compute viewing ray intersect ray with scene copy the color of the object at this point to this pixel.

}

#### **Commonly, we need slightly more involved**

**for each** pixel { compute viewing ray intersect ray with scene compute illumination at intersection store resulting color at pixel

#### Linear Perspective

- Standard approach is to project objects to an image plane so that straight lines in the scene stay straight lines on the image
- Two approaches:
	- Parallel projection: Results in **orthographic** views
	- Perspective projection: Results in **perspective** views

#### Orthographic Views

- Points in 3D are moved along parallel lines to the image plane.
- Resulting view determined solely by choice of projection direction and orientation/position of image plane

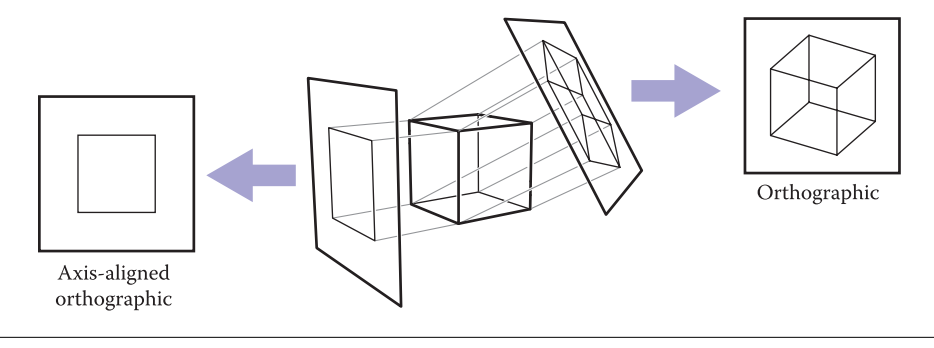

#### Perspective Views

- But, objects that are further away should look smaller!
- Instead, we can project objects through a single viewpoint and record where they hit the plane.
- Lines which are paper in 3D might be non-parallel in the view

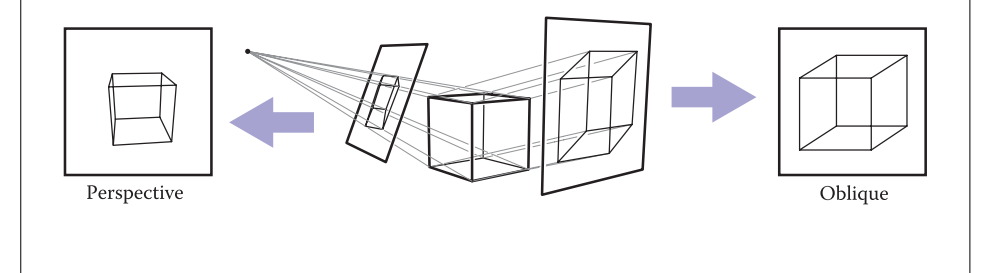

#### **Pinhole Cameras**

- Idea: Consider a box with a tiny hole. All light that passes through this hole will hit the opposite side
- Produced image inverts

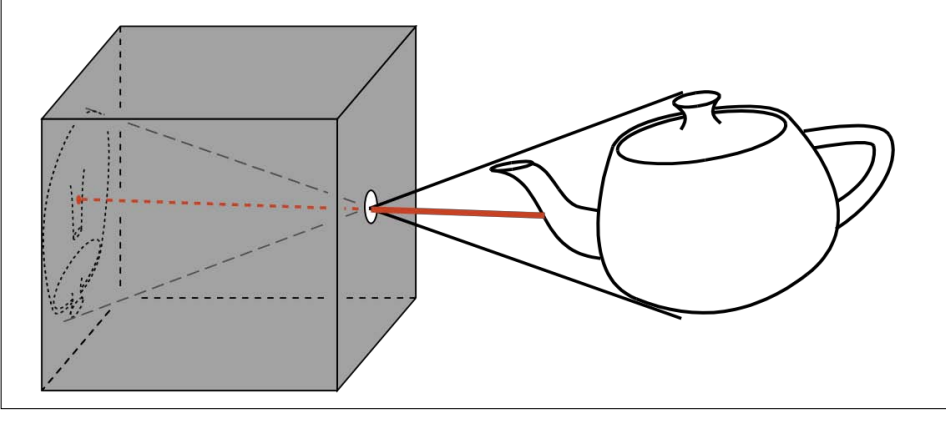

#### Camera Obscura

• Gemma Frisius, 16th century

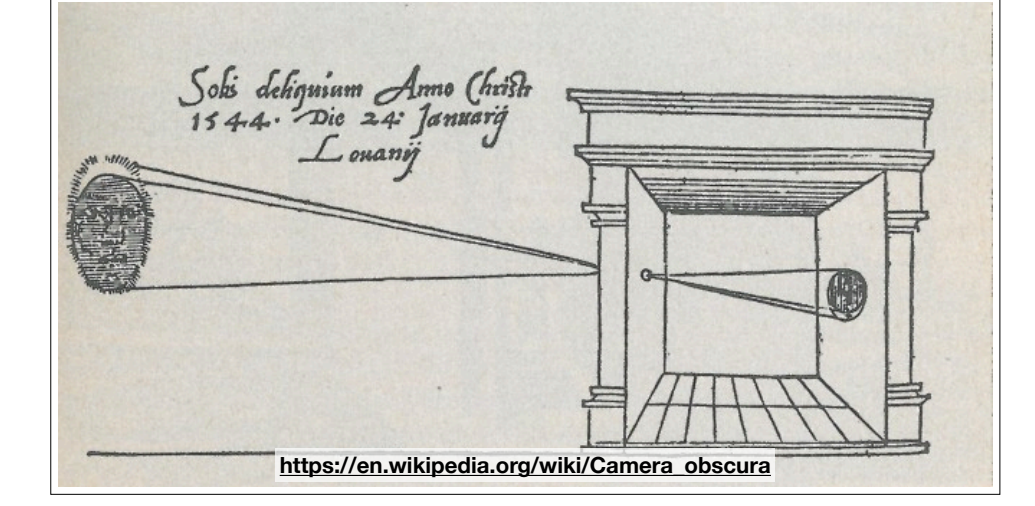

## Simplified Pinhole Cameras

• Instead, we can place the eye at the pinhole and consider are eye anage pyramic (comeanice cance from indecant the eye-image pyramid (sometimes called **view frustum**)

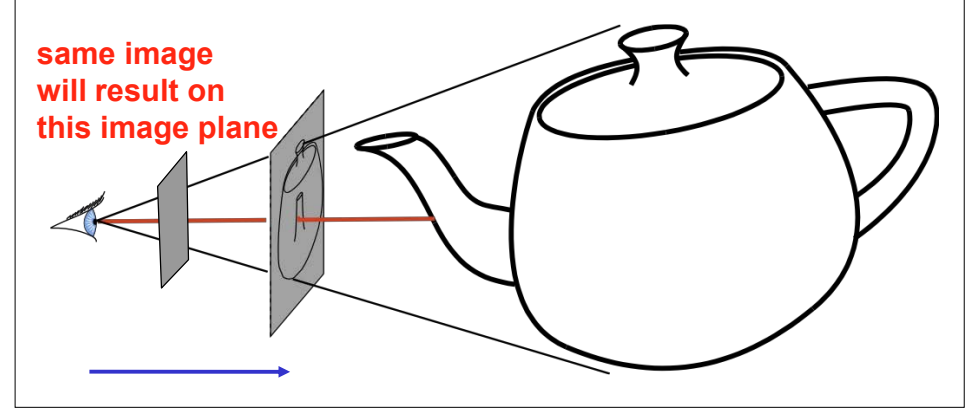

# Defining Rays

#### Mathematical Description of a Ray

- Two components:
	- An **origin**, or a position that the ray starts from
	- <sup>A</sup>**direction**, or a vector pointing in the direction the ray travels
		- Not necessarily unit length, but it's sometimes helpful to think of these as normalized

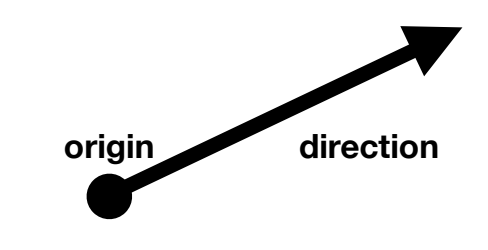

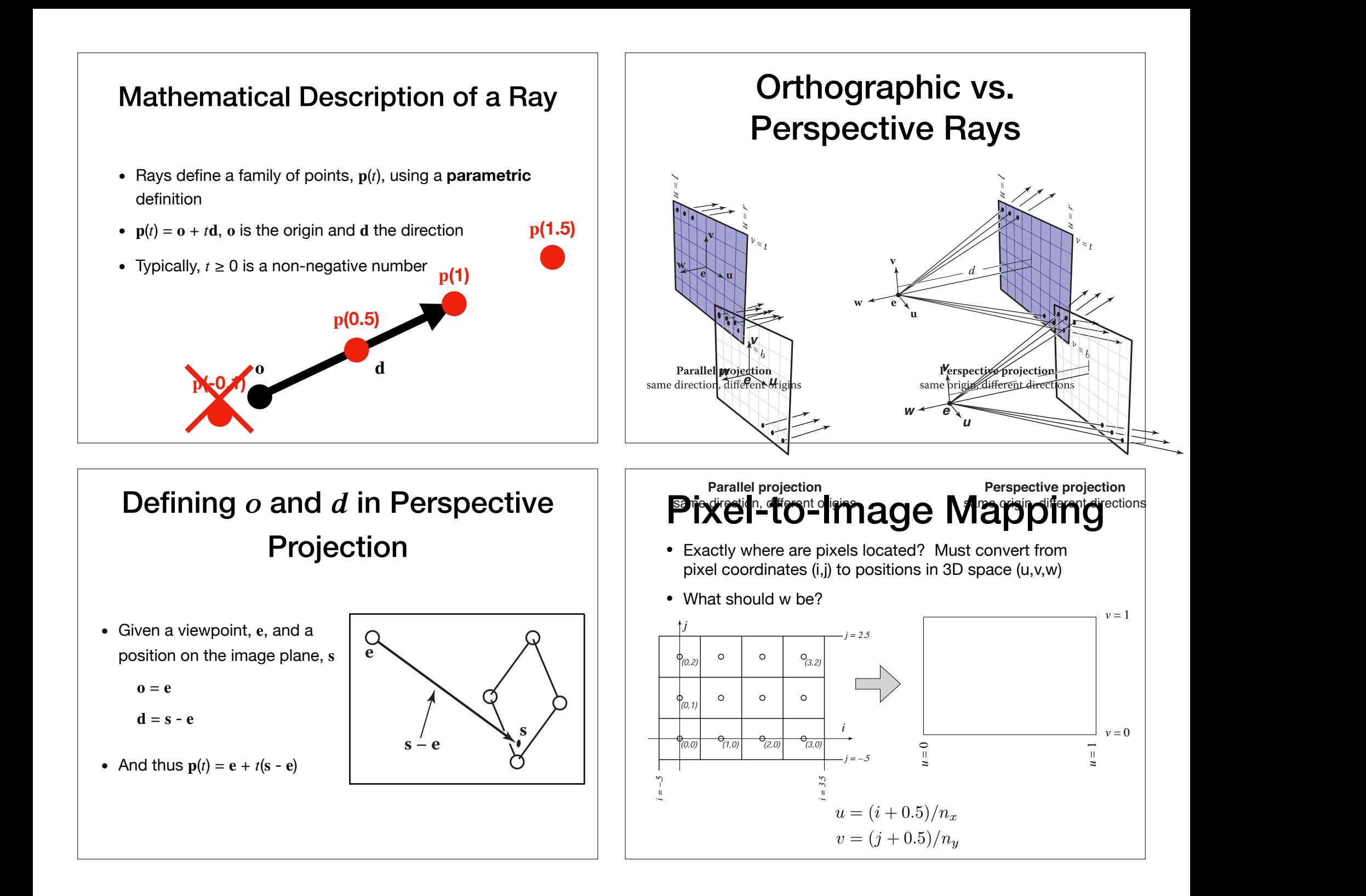

#### Camera Components

- Definition of an image plane
	- Both in terms of pixel resolution AND position in 3D space or more frequently in **field of view** and/or **distance**
- Viewpoint
- View direction
- Up vector (note that is not necessarily the "up" of the geometric scene

# Ray Generation in 2D Ray Generation in 2D  $\tan \frac{\alpha}{2} = \frac{1}{D}$

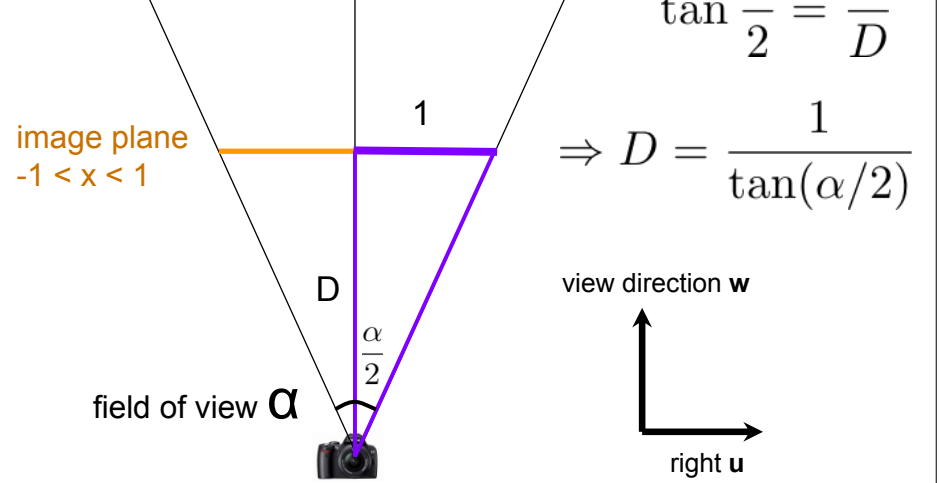

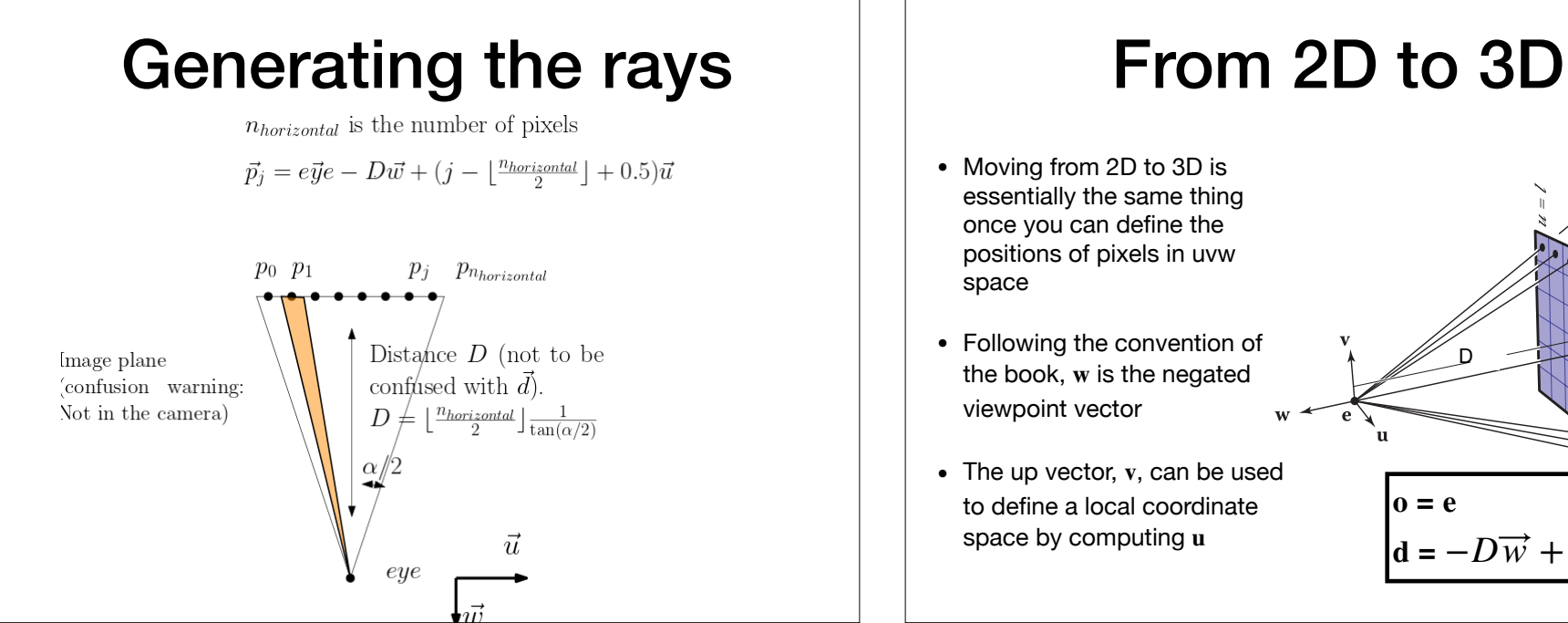

- Moving from 2D to 3D is essentially the same thing once you can define the positions of pixels in uvw space
- Following the convention of the book,  $w$  is the negated viewpoint vector
- The up vector,  $v$ , can be used to define a local coordinate space by computing u

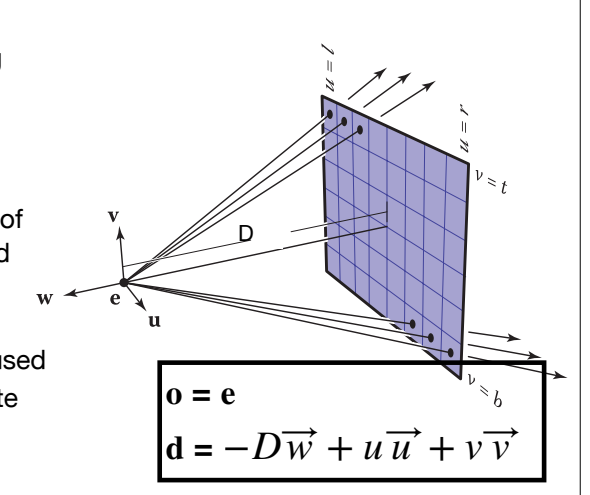

## In the Assignment

- An eye position
- A position to lookat, which is centered in the image
	- **<sup>w</sup>** can be defined using eye and lookat as well as the distance D, together with the **up** vector .
- A fov angle for the vertical FOV
	- The FOV defines the **height** of the image plane in world space
	- You can then use this to compute the **width** of the image plane in world space using the aspect ratio (rows/columns) of the image
- Using the number of rows/columns you can then sample  $u, v$

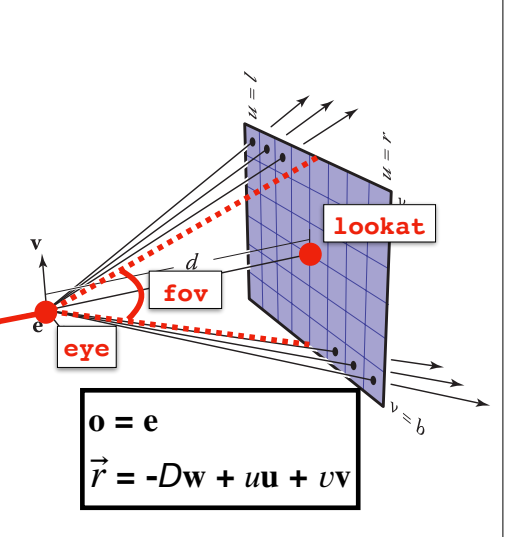

#### Intersecting Objects

**for each** pixel { compute viewing ray **intersect ray with scene** compute illumination at intersection store resulting color at pixel

#### Defining a Plane

- Let h be a plane with normal **n,** and containing a point **a.** Let p be some other point. Then p is on this plane if and only if (iff) **p** ⋅ **n** = **a** ⋅ **n**
- Proof. Consider the segment p-a. p is on the plane iff p-a is orthogonal to n. Using the property of dot product  $(\mathbf{p} - \mathbf{a}) \cdot \mathbf{n} = |\mathbf{p} - \mathbf{a}| |\mathbf{n}| \cos \alpha$
- Here  $\alpha$  is the angle between them. Now cos(90)=0. So if p on this plane then  $\mathbf{p} \cdot \mathbf{n} = \mathbf{a} \cdot \mathbf{n}$  implying
- If **p n** > **a n** then **p** lives on the "front" side of the plane (in the direction pointed to by the normal
- **p n-an** < 0 means that **p** lives on the "back" side.
- Sometimes used as **f(p)=0** iff ``p on the plane''. So the function f(p) is **f(p)=(p-a)n**
- If we have 3 points a,p,q all on the plane, then we can compute a normal  $\mathbf{n} = (\mathbf{p} - \mathbf{a}) \times (\mathbf{q} - \mathbf{a})$ . (cross product).
- Warning: The term "normal'' does not mean that it was normalized.

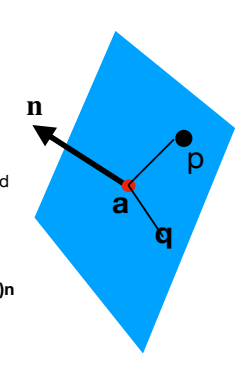

#### Ray-Plane Intersection

• A ray  $p(t) = 0 + t d$ 

}

- Two conditions must be satisfied:
	- Must be on a ray:  $p(t) = 0 + t d$
	- Must be on the plane:  $f(\mathbf{p}) = (\mathbf{p} \mathbf{a}) \cdot \mathbf{n} = 0$
- Can substitute the equations and solve for  $t$  in  $f(\mathbf{p}(t))$ :

 $(\mathbf{o} + t\mathbf{d} - \mathbf{a}) \cdot \mathbf{n} = 0$ 

• This means that  $t_{\text{hit}} = ((\mathbf{a} - \mathbf{o}) \cdot \mathbf{n}) / (\mathbf{d} \cdot \mathbf{n})$ . The intersection point is  $\mathbf{o} + t_{\text{hit}} \mathbf{d}$ 

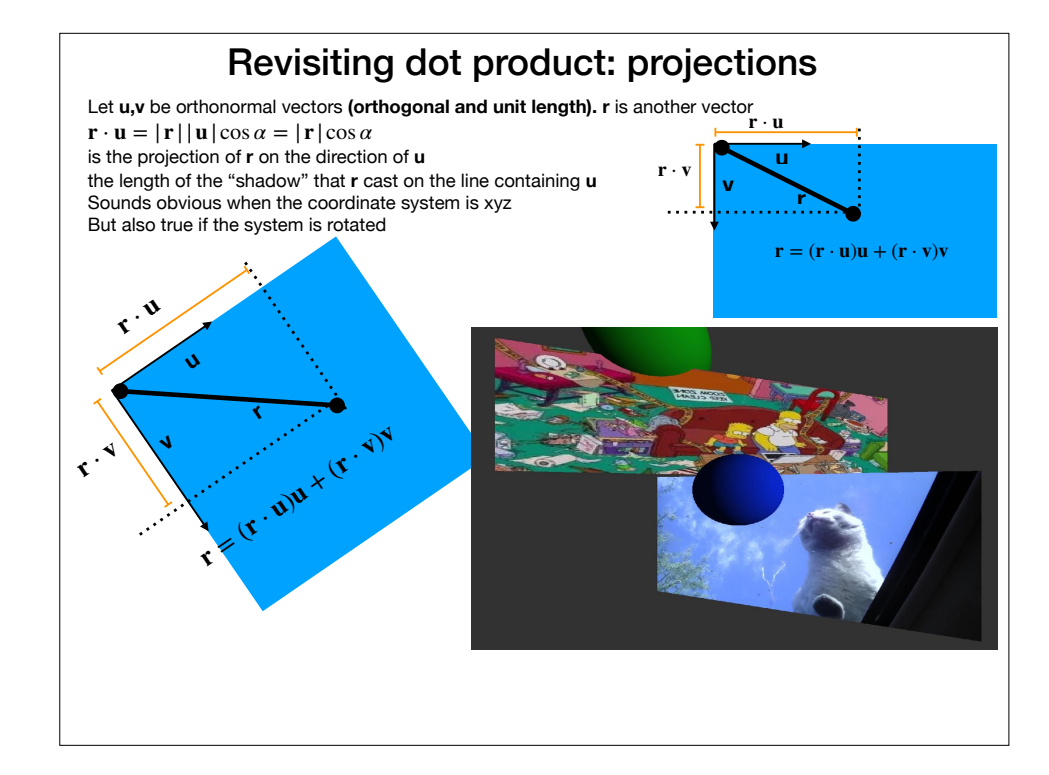

#### Defining a Sphere

• We can define a sphere of radius  $R$ , centered at position  $c$ , using the implicit form

$$
f(\mathbf{p}) = (\mathbf{p} - \mathbf{c}) \cdot (\mathbf{p} - \mathbf{c}) - R^2 = 0
$$

• Any point  $p$  that satisfies the above lives on the sphere

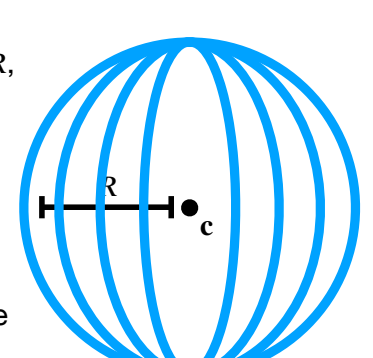

#### Ray-Sphere Intersection

- Two conditions must be satisfied:
	- Must be on a ray:  $p(t) = 0 + t d$
	- Must be on a sphere:  $f(\mathbf{p}) = (\mathbf{p} \mathbf{c}) \cdot (\mathbf{p} \mathbf{c}) R^2 = 0$
- Can substitute the equations and solve for t in  $f(\mathbf{p}(t))$ :

$$
(\mathbf{o} + t\mathbf{d} - \mathbf{c}) \cdot (\mathbf{o} + t\mathbf{d} - \mathbf{c}) - R^2 = 0
$$

• Solving for  $t$  is a quadratic equation

#### Ray-Sphere Intersection

- Solve  $({\bf o} + t{\bf d} {\bf c}) \cdot ({\bf o} + t{\bf d} {\bf c}) R^2 = 0$  for t:
- Rearrange terms:
	- $(d \cdot d)t^2 + (2d \cdot (o c))t + (o c) \cdot (o c) R^2 = 0$
- Solve the quadratic equation  $At^2 + Bt + C = 0$  where
	- $A = (d \cdot d)$
	- $B = 2*d \cdot (o c)$
	- $C = (0 c) \cdot (0 c) R^2$

**Discriminant, D = B2-4\*A\*C Solutions must satisfy: = (-B ± √(D)) / 2A**

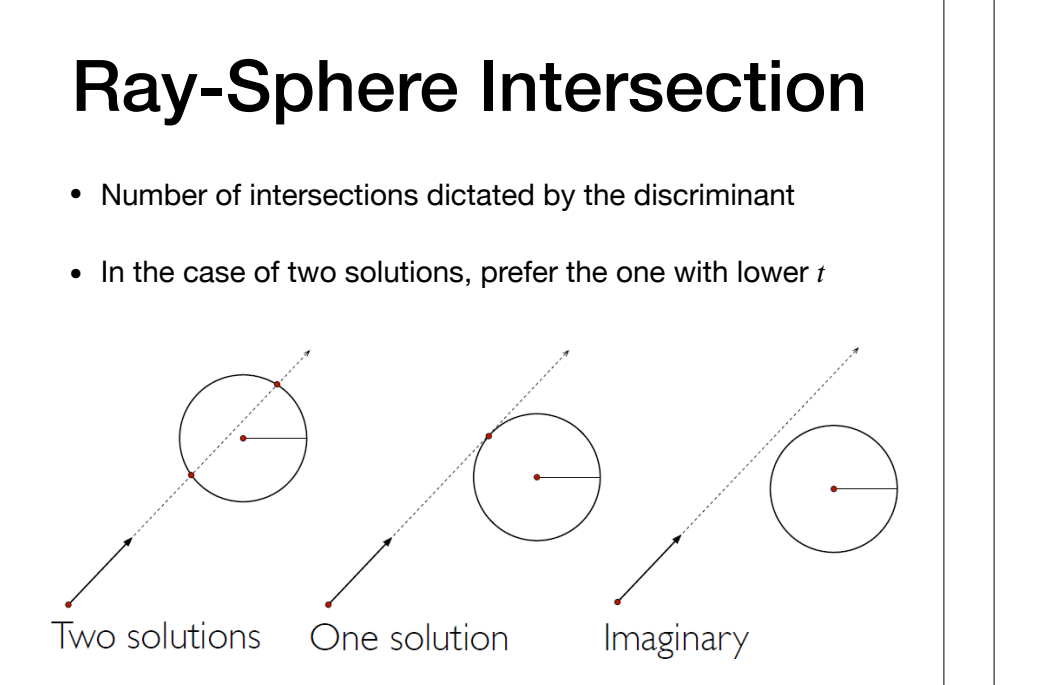

#### **Geometric Method (instead of Algebraic)** Ray:  $P = P_0 + tV$ Sphere:  $IP - Ol^2 - r^2 = 0$  $L = O - P_0$  $t_{ca} = L \cdot V$ if  $(t_{ca} < 0)$  return 0  $d^2 = L \cdot L - t_{cs}^2$ if  $(d^2 > r^2)$  return 0  $t_{\text{hc}} =$  sqrt( $r^2$  -  $d^2$ )  $t = t_{ca} - t_{hc}$  and  $t_{ca} + t_{hc}$  $\mathsf{P}_0$ **V** O P r P'  $^{\mathsf{t}_{\mathsf{hc}}}$  d  $\sqrt{\mathsf{r}}$  $\mathfrak{t}_{\rm ca}$ L Geometric Method  $P = P_0 + tV$

#### **Ray-object intersection** Defining a Plane

CS 148, fall 2011

• A point  $p$  that satisfies the following implicit form lives on a plane through point a that has normal

 $f(\mathbf{p}) = (\mathbf{p} - \mathbf{a}) \cdot \mathbf{n} = 0$ 

- $f(\mathbf{p}) > 0$  lives on the "front" side of the plane (in the direction pointed to by the normal
- $f(\mathbf{p}) < 0$  lives on the "back" side

#### Constructing Orthonormal Bases from a Pair of Vectors

• Given two vectors **a** and **b**, which might not be orthonormal to begin with:

$$
\mathbf{w} = \frac{\mathbf{a}}{\|\mathbf{a}\|},
$$

$$
\mathbf{u} = \frac{\mathbf{b} \times \mathbf{w}}{\|\mathbf{b} \times \mathbf{w}\|},
$$

$$
\mathbf{v} = \mathbf{w} \times \mathbf{u}.
$$

• In this case, **w** will align with **a** and **v** will be the closest vector to **b** that is perpendicular to **w**

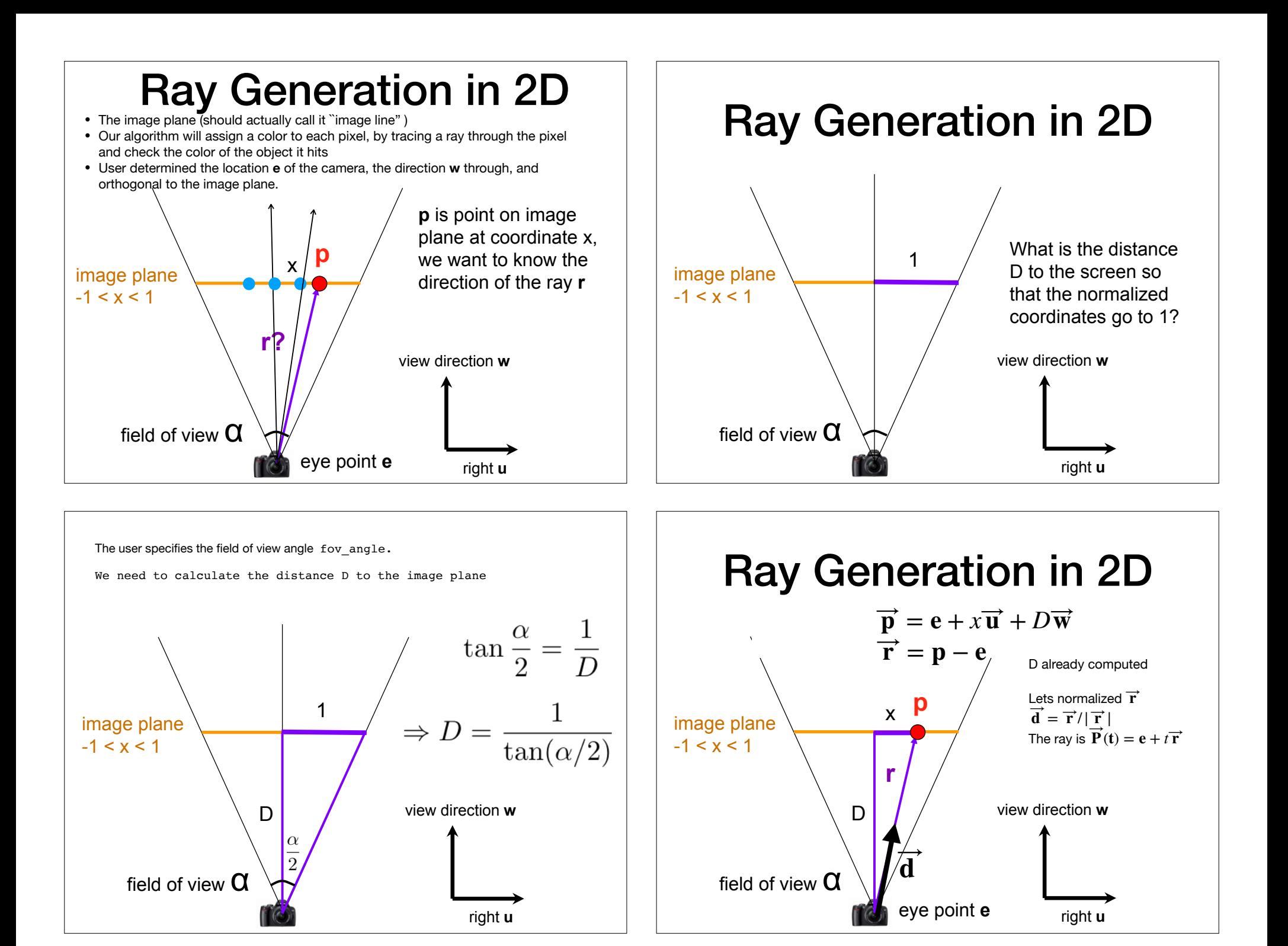

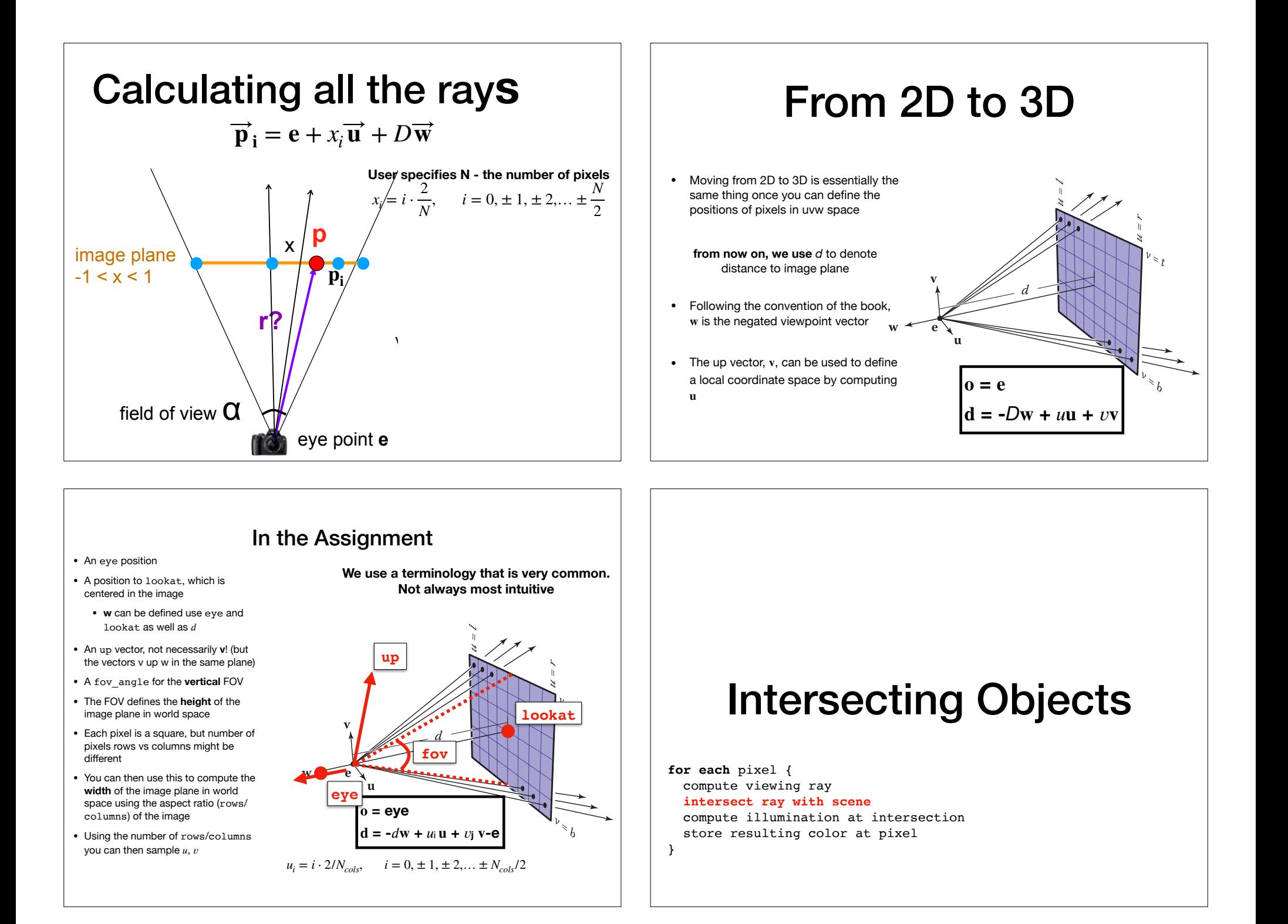

# Defining a Plane

- Let h be a plane with normal **n,** and containing a point **a.** Let p be some other point. Then p is on this plane if and only if (iff) **p** ⋅ **n** = **a** ⋅ **n**
- Proof. Consider the segment p-a. p is on the plane iff p-a is orthogonal to n. Using the property of dot product  $(\mathbf{p} - \mathbf{a}) \cdot \mathbf{n} = |\mathbf{p} - \mathbf{a}| |\mathbf{n}| \cos \alpha$
- Here  $\alpha$  is the angle between them. Now cos(90)=0. So if p on this plane then  $\mathbf{p} \cdot \mathbf{n} = \mathbf{a} \cdot \mathbf{n}$  implying
- If **p n** > **a n** then **p** lives on the "front" side of the plane (in the direction pointed to by the normal
- **p n-an** < 0 means that **p** lives on the "back" side.
- Sometimes used as **f(p)=0** iff ``p on the plane''. So the function f(p) is **f(p)=(p-a)n**
- If we have 3 points a,p,q all on the plane, then we can compute a normal  $\mathbf{n} = (\mathbf{p} - \mathbf{a}) \times (\mathbf{q} - \mathbf{a})$ . (cross product).
- Warning: The term "normal'' does not mean that it was normalized.

#### Ray-Plane Intersection

• A ray  $p(t) = 0 + t d$ 

p

**a q**

n

- Two conditions must be satisfied:
	- Must be on a ray:  $p(t) = 0 + t d$
	- Must be on the plane:  $f(\mathbf{p}) = (\mathbf{p} \mathbf{a}) \cdot \mathbf{n} = 0$
- Can substitute the equations and solve for t in  $f(\mathbf{p}(t))$ :

 $(\mathbf{o} + t\mathbf{d} - \mathbf{a}) \cdot \mathbf{n} = 0$ 

• This means that  $t_{\text{hit}} = ((\mathbf{a} - \mathbf{o}) \cdot \mathbf{n}) / (\mathbf{d} \cdot \mathbf{n})$ . The intersection point is  $\mathbf{o} + t_{\text{hit}} \mathbf{d}$ 

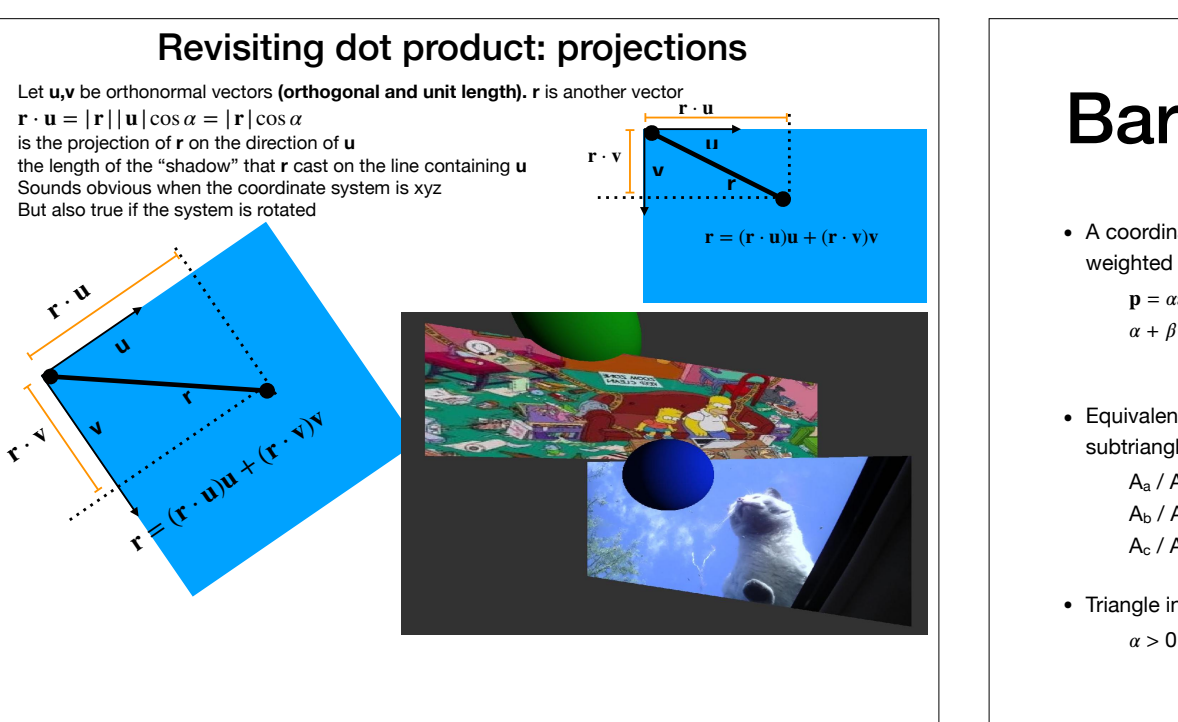

#### Barycentric coordinates Barycentric Coordinates

 $(\alpha, \beta,$ 

 $A_{c}$ 

[Shirley 2000]

Shirley 2000]

- A coordinate system to write all points  $p$  as a weighted sum of the vertices
	- $\mathbf{p} = \alpha \mathbf{a} + \beta \mathbf{b} + \gamma \mathbf{c}$  $\alpha + \beta + \gamma = 1$ ,
- Equivalently,  $\alpha$ ,  $\beta$ ,  $\gamma$  are the proportions of area of subtriangles relative total area, A
	- $A_a / A = \alpha$  $A<sub>b</sub> / A = \beta$  $A_c / A = r$
- Triangle interior test:  $\alpha$  > 0,  $\beta$  > 0, and  $\gamma$  > 0

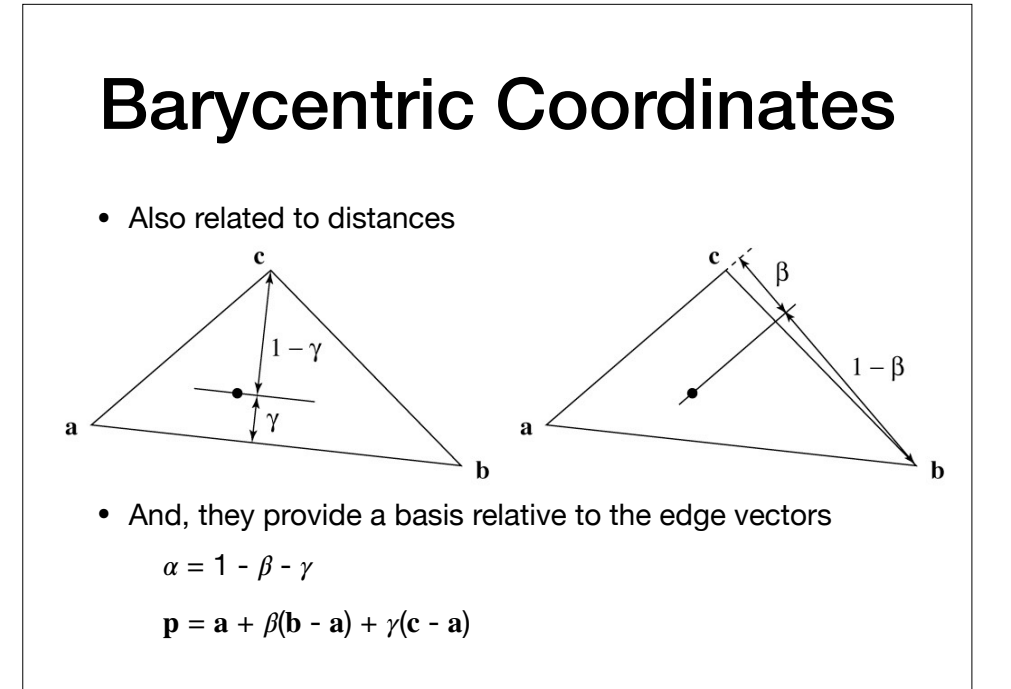

#### Barycentric Coordinates

• This basis defines the plane of the triangle

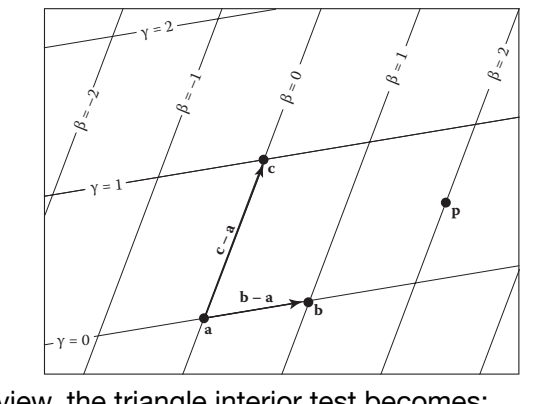

• In this view, the triangle interior test becomes:

 $\beta > 0$ ,  $\gamma > 0$ ,  $\beta + \gamma \leq 1$ 

#### Barycentric Ray-Triangle Intersection

- Two conditions must be satisfied:
	- Must be on a ray:  $p(t) = 0 + t d$
	- Must be in the triangle:  $p = a + \beta(b a) + \gamma(c a)$
- So, set them equal and solve for  $t, \beta, \gamma$ :

 $\mathbf{0} + t\mathbf{d} = \mathbf{a} + \beta(\mathbf{b} - \mathbf{a}) + \gamma(\mathbf{c} - \mathbf{a})$ 

• This is possible to solve because you have 3 equations and 3 unknowns

#### Our images so far

• With only eye-ray generation and scene intersection

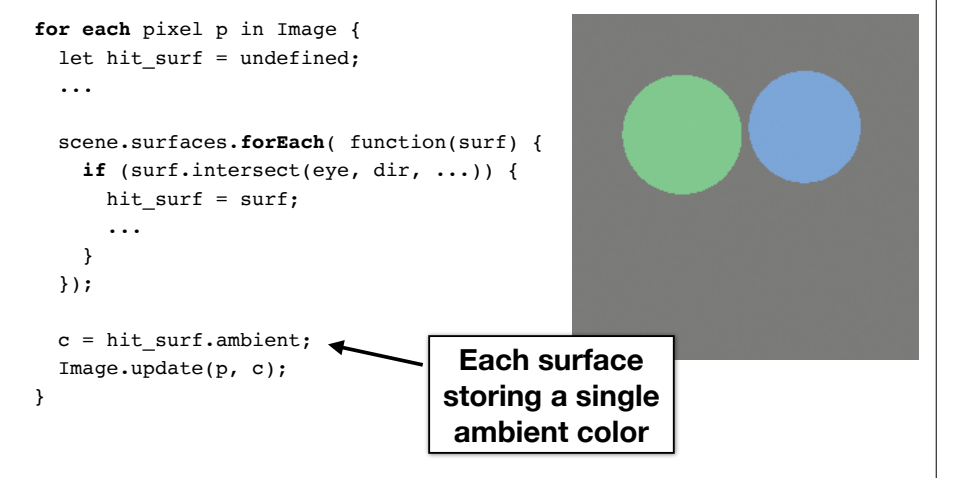

## Shading

- Goal: Compute light reflected toward camera
- Inputs:
	- eye direction
	- light direction (for each of many lights)
	- surface normal
	- surface parameters (color, shininess, ...)

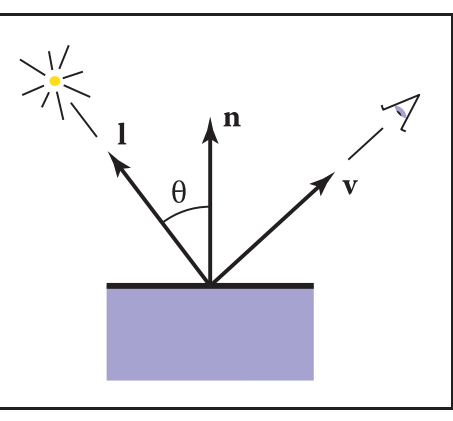

#### Normals

- The amount of light that reflects from a surface towards the eye depends on orientation of the surface at that point
- <sup>A</sup>**normal vector** describes the direction that is orthogonal to the surface at that point

door after

 $=\frac{k_dI}{I}$  $\frac{u}{|e|}$  cos *α* 

- What are normal vectors for planes and triangles?
	- **n**, the vector we already were storing!
- What are normal vectors for spheres?
	- Given a point **p** on the sphere  $\mathbf{n} = (\mathbf{p} \mathbf{c}) / \|\mathbf{p} \mathbf{c}\|$

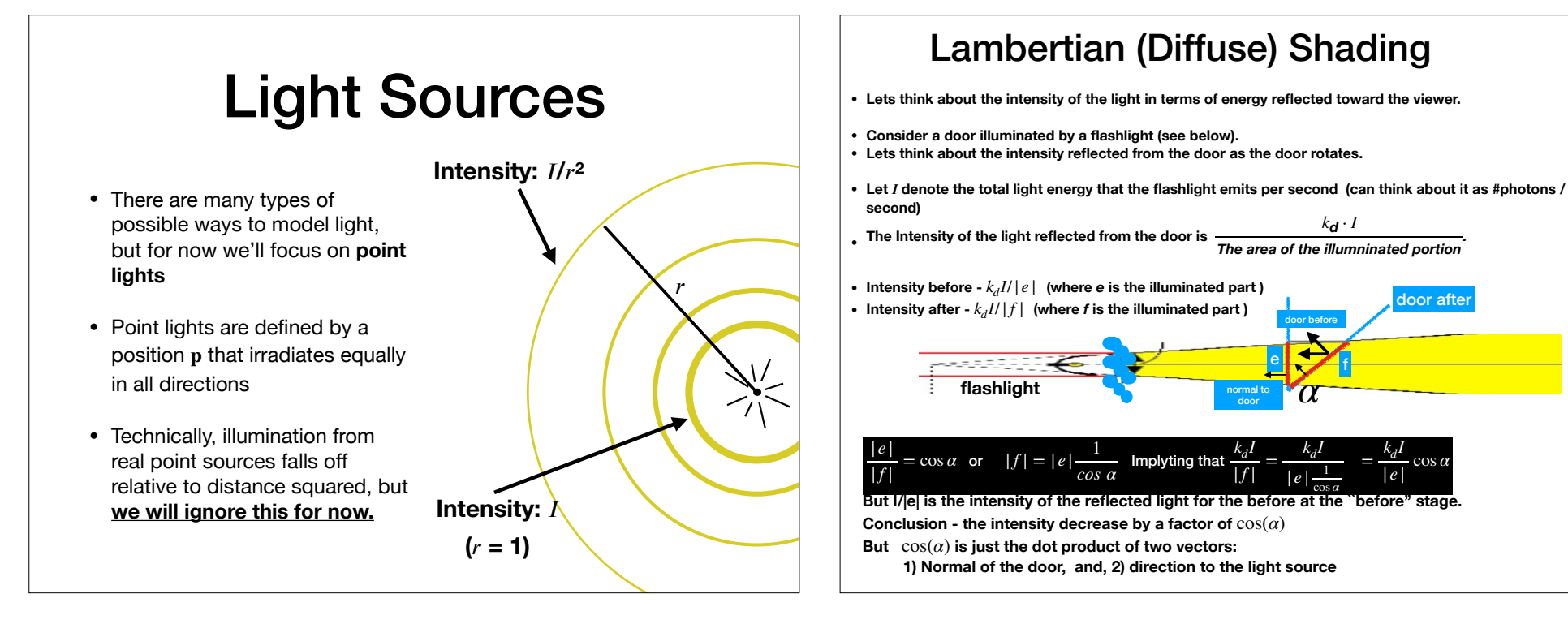

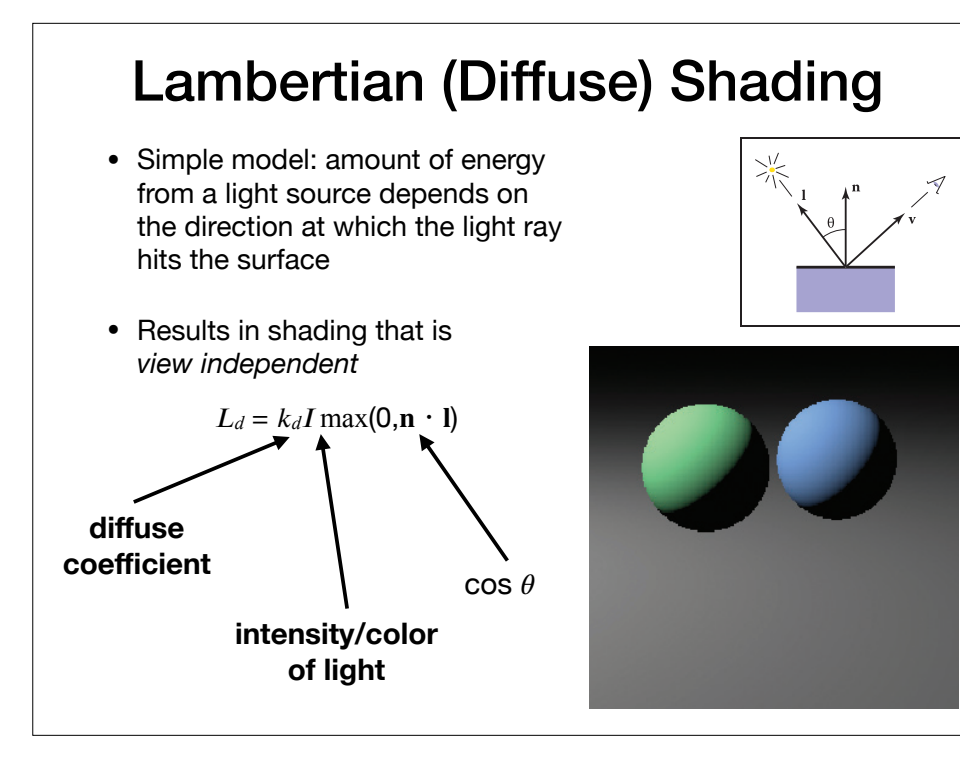

#### Lambertian Shading

- $k_d$  is a property of the surface itself (3 constants one per each color channel)  $\epsilon$   $\mu$  is a proporty of the surform
- Produces matte appearance of varying intensities

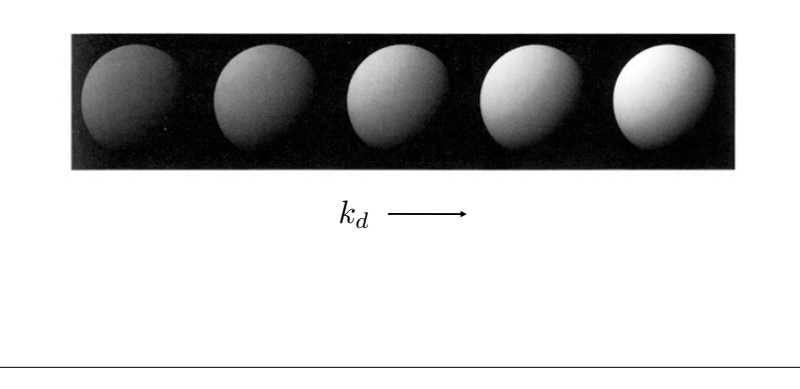

#### The moon paradox

• why don't we see this gradual shading when looking at the moon ?

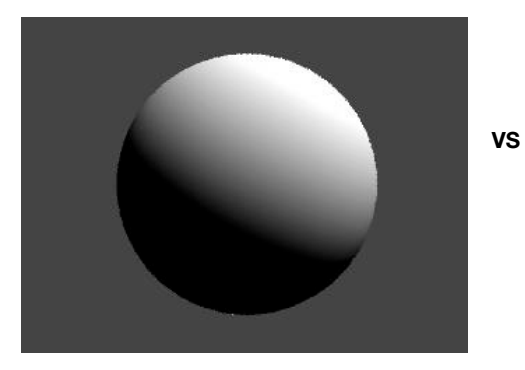

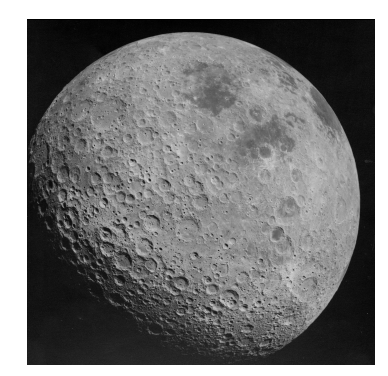

#### Toward Specular Shading: Perfect Mirror

- Many real surfaces show some degree of shininess that produce **specular** reflections
- These effects move as the viewpoint changes (as oppose to diffuse and ambient shading)
- Idea: produce reflection when v and I are symmetrically positioned across the surface normal

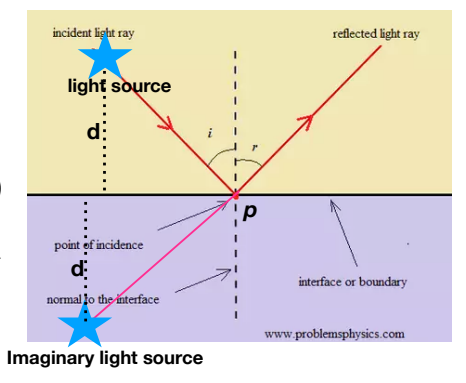

#### Reflection **A**

- Ideal **specular** reflection, or mirror reflection, can be modeled by casting another ray into the scene from the hit point
- Direction  $r = d 2(d \cdot n)n$
- **<sup>r</sup>** reflected ray toward the eye, **d** ray from lamp. **n** is a unit vector orthogonal to the plane.
- Proof
- (handwave)  $\mathbf{r}=(r.x, r.y)$  and  $\mathbf{d}=(d.x, d.y)$
- r and d have the same x-value, but opposite y-value: r.x=d.x and r.y= -r.y = r.y+(-2r.y)= r.y -2 (n · r)
- $(d \cdot n)n = (0, r.y)$ .
- One can then recursively accumulate some amount of color from whatever object this hits
- $color == k_m * ray\_cast()$

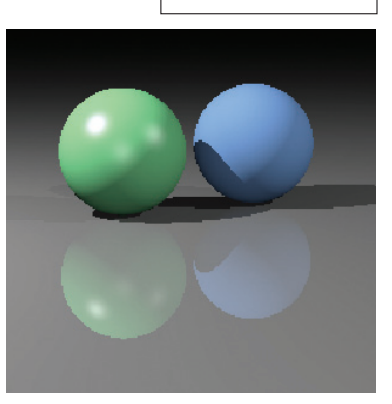

#### Blinn-Phong (Specular) Shading

- Many real surfaces show some degree of shininess that produce specular reflections
- These effects move as the viewpoint changes (as oppose to diffuse and ambient shading)
- $\bullet$  Idea: produce reflection when  $\mathbf v$ and I are symmetrically positioned across the surface normal

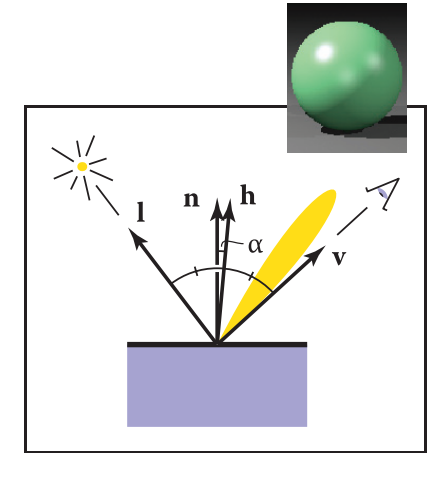

#### Blinn-Phong (Specular) Shading

• For any two **unit** vectors  $\vec{v}$ ,  $\vec{l}$ , the vector **n** is a bisector of the angle between these vectors.

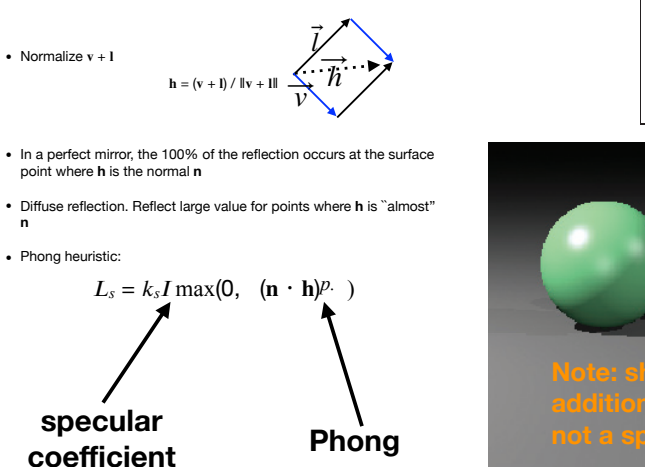

**exponent**

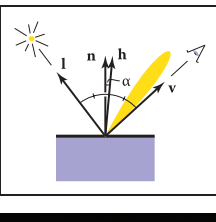

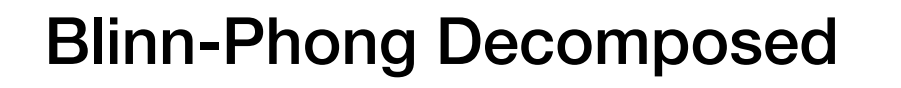

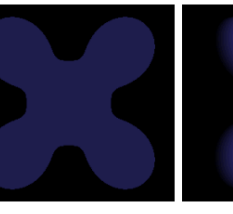

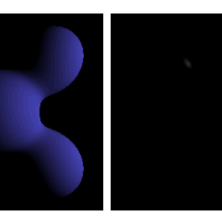

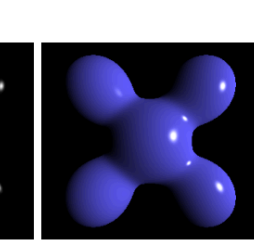

**Ambient + Diffuse + Specular = Phong Reflection**

**https://en.wikipedia.org/wiki/Phong\_shading**

## Blinn-Phong Shading

- Increasing  $p$  narrows the lobe
- This is kind of a hack, but it does look good

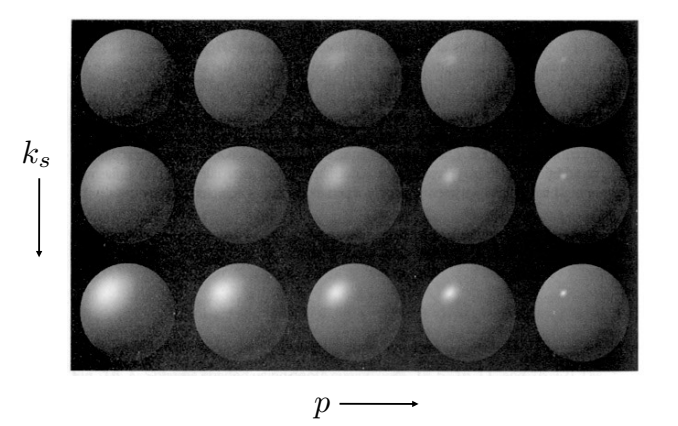

#### Putting it all together

• Usually include ambient, diffuse, and specular in one model

$$
L=L_a+L_d+L_s
$$

$$
L = k_a I_a + k_d I \max(0, \mathbf{n} \cdot \mathbf{l}) + k_s I \max(0, \mathbf{n} \cdot \mathbf{h})^p
$$

• And, the final result accumulates for all lights in the scene

 $L = k_a I_a + \Sigma_i (k_d I_i \max(0, \mathbf{n} \cdot \mathbf{l}_i) + k_s I_i \max(0, \mathbf{n} \cdot \mathbf{h}_i) p)$ 

• Be careful of overflowing! You may need to clamp colors, especially if there are many lights.

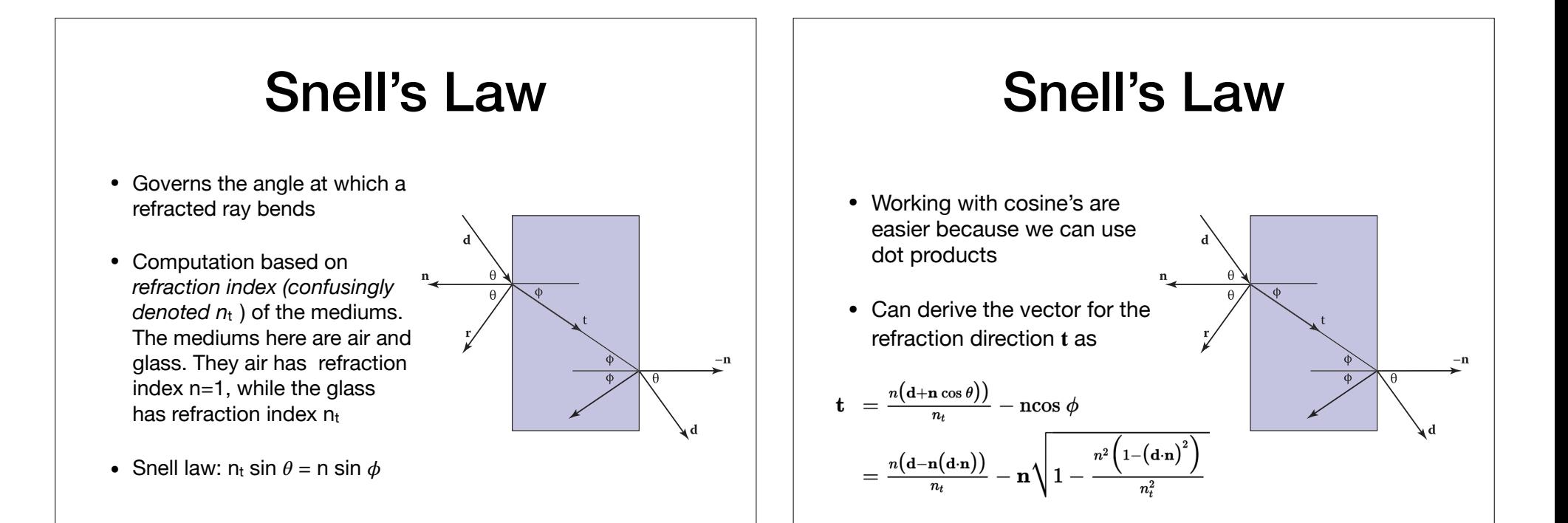

[Foley et al.]

Foley et al.]

#### Shadows

- Idea: after finding the closest hit, cast a ray to each light source to determine if it is visible
- Be careful not to intersect with the object itself. Two solutions:
	- Only check for hits against all other surfaces
	- Start shadow rays a tiny distance away from the hit point by adjusting  $t_{\text{min}}$

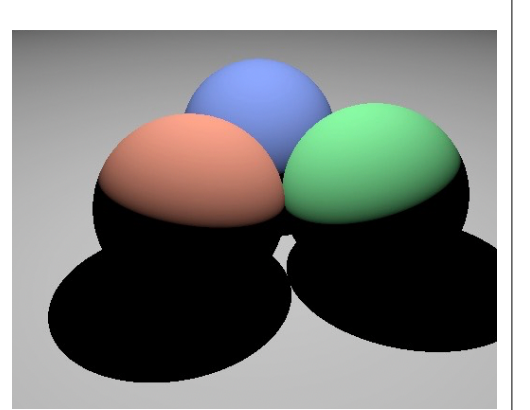

#### **Reflection**

- Ideal **specular** reflection, or mirror reflection, can be modeled by casting another ray into the scene from the hit point
- Direction  $r = d 2(d \cdot n)n$
- One can then recursively accumulate some amount of color from whatever object this hits
- color  $+= k_m * ray$  cast()

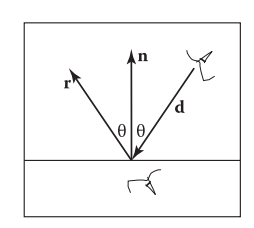

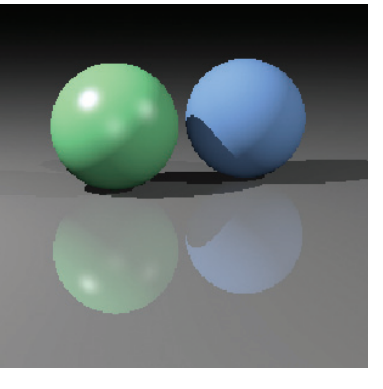

## Distribution Ray **Tracing**

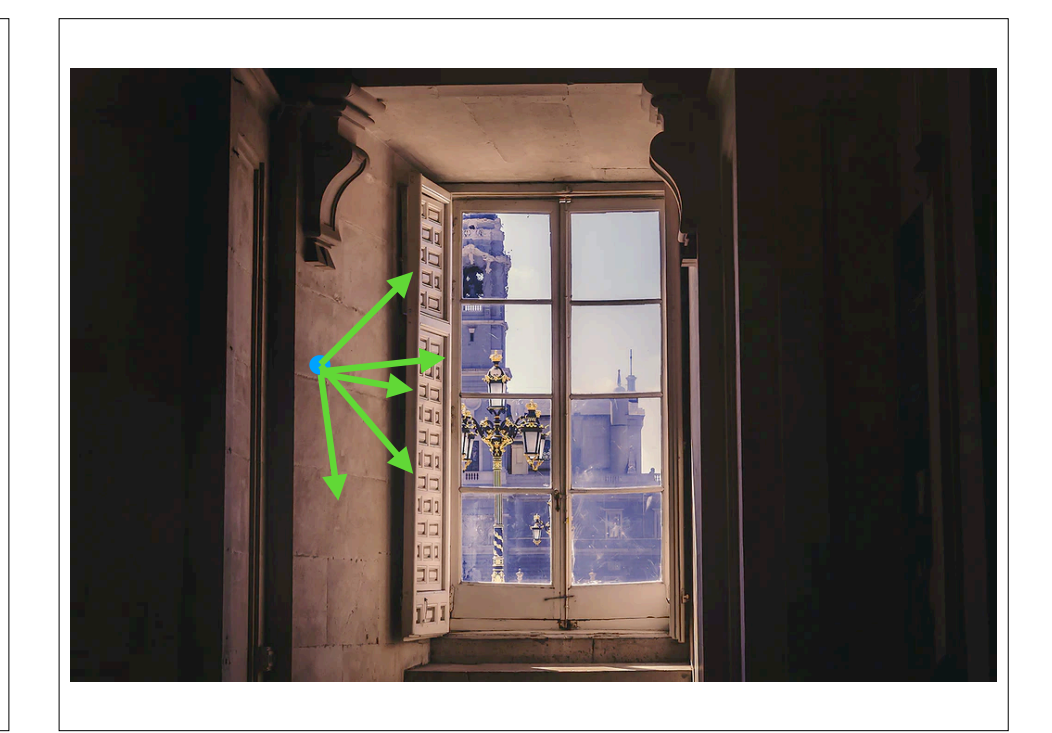

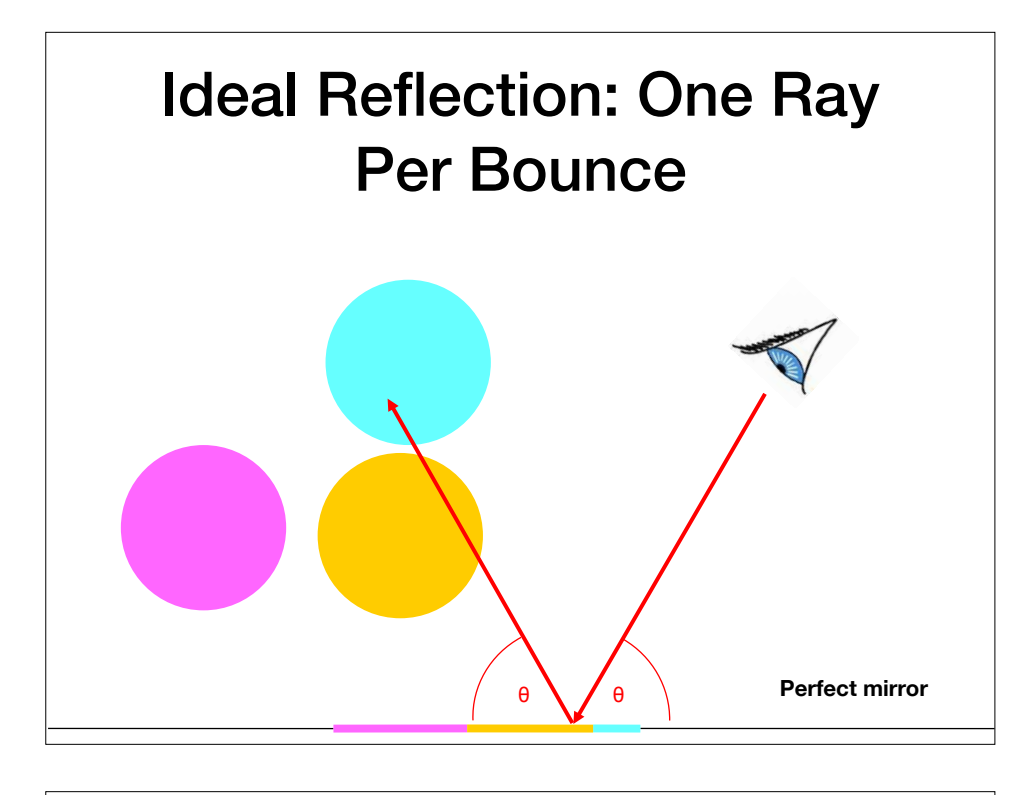

#### Glossy Reflection: Compute Many Rays per Bounce and Average

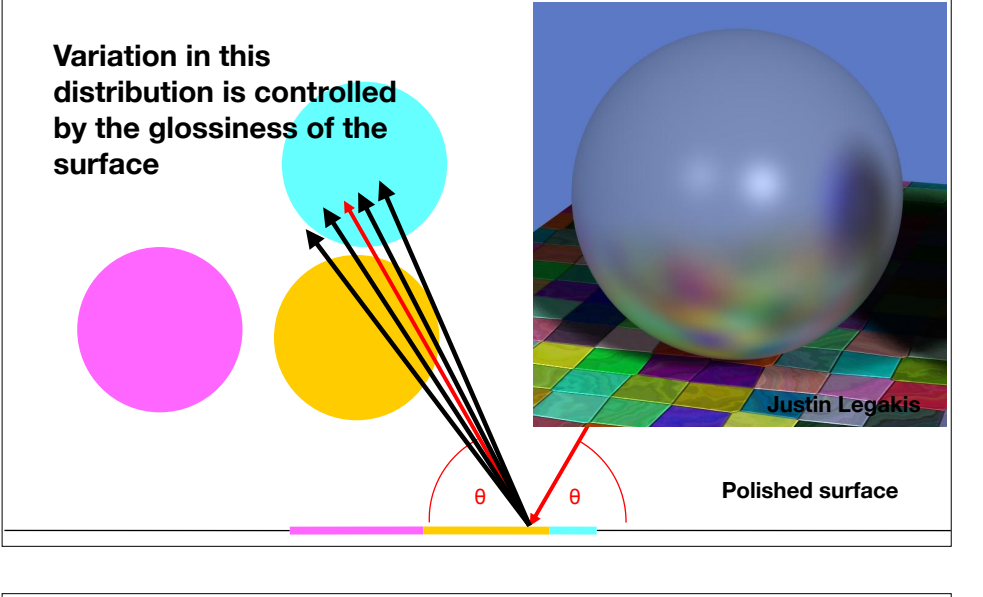

#### Other Uses of Distribution Ray Tracing

## Problem: Hard Shadows

polished surface distribution of the distribution of the distribution of the distribution of the distribution

• One shadow ray per intersection per point light source

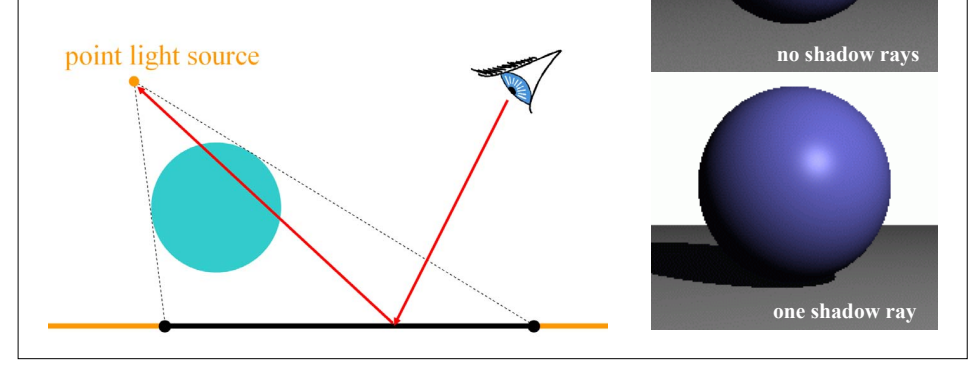

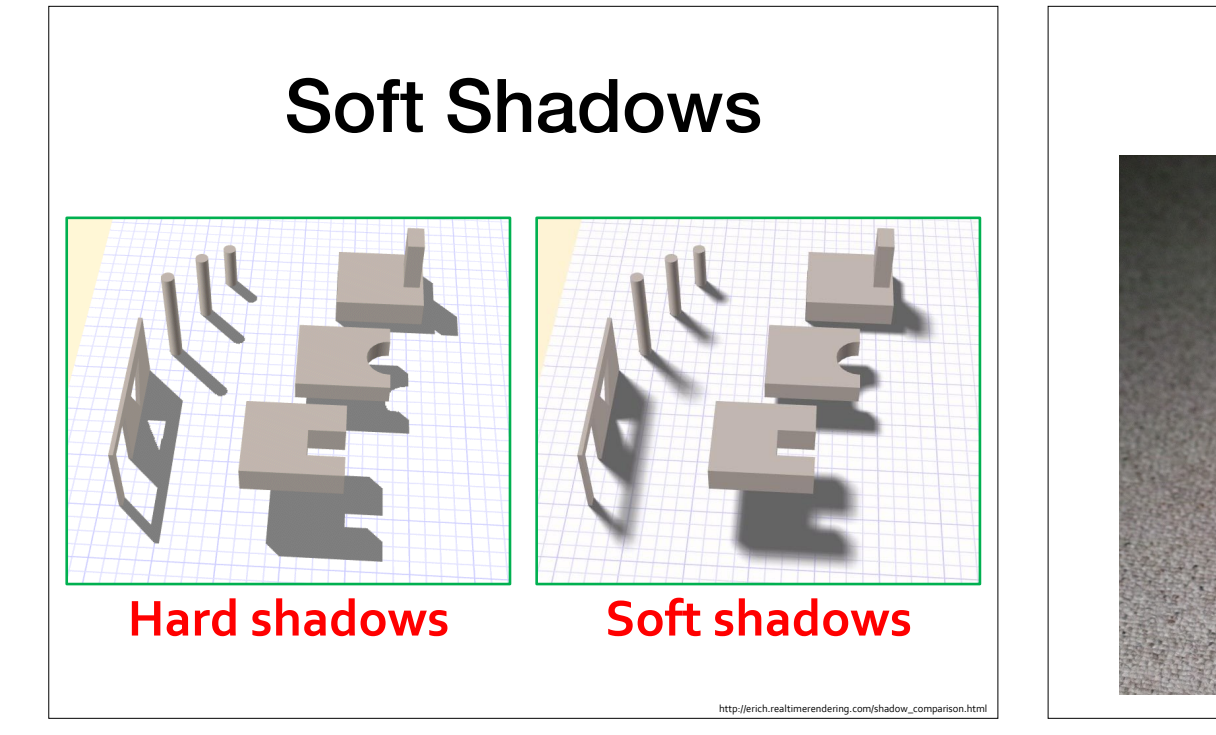

#### Soft Shadows

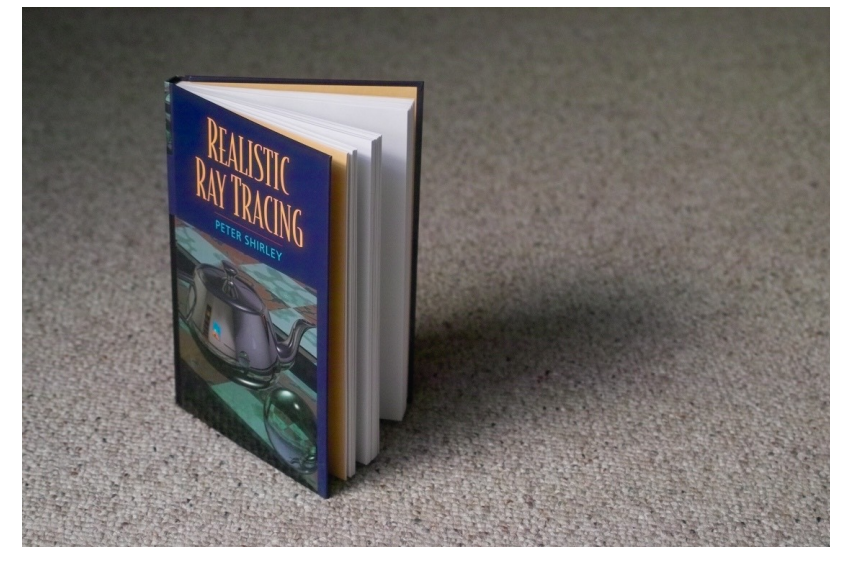

# Distribution Soft Shadows **Randomly sample light rays**

#### Computing Soft Shadows Sonipuung

Cornell CS4620 Spring 2017 • Lecture 23 © 2017 Steve Marschner •

- Model light sources as spanning an area wouch hym bources as span.<br>an area
- Sample random positions on area light source and average rays

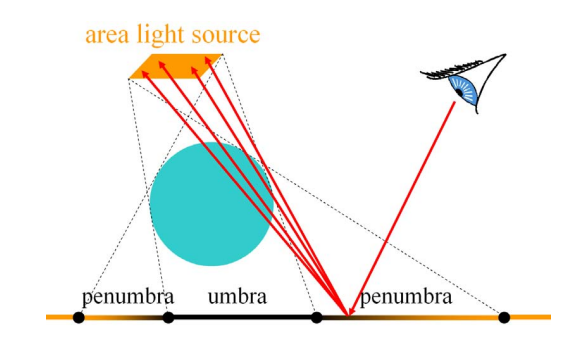

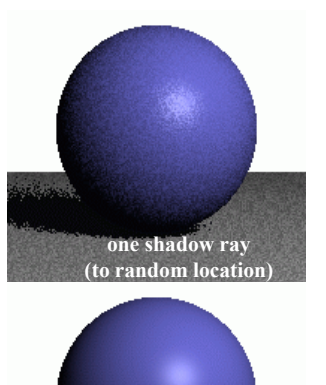

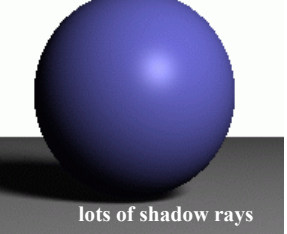

48

**lots of shadow rays** 

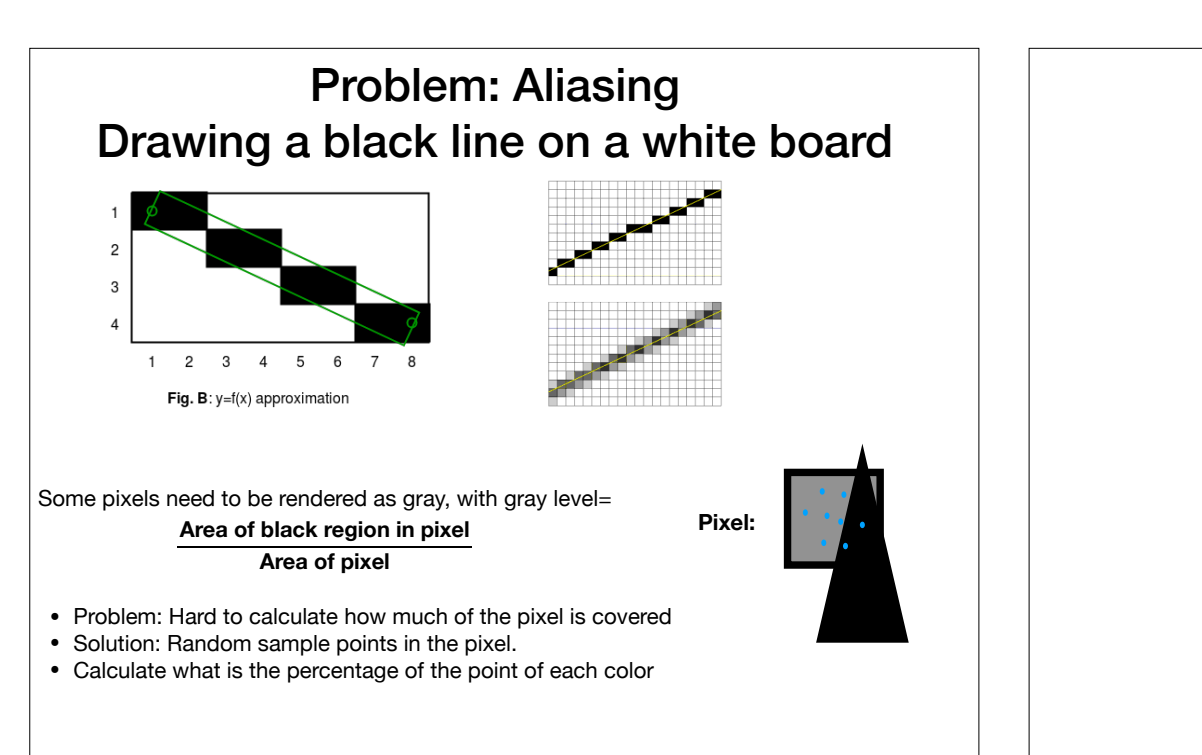

#### Problem: Aliasing

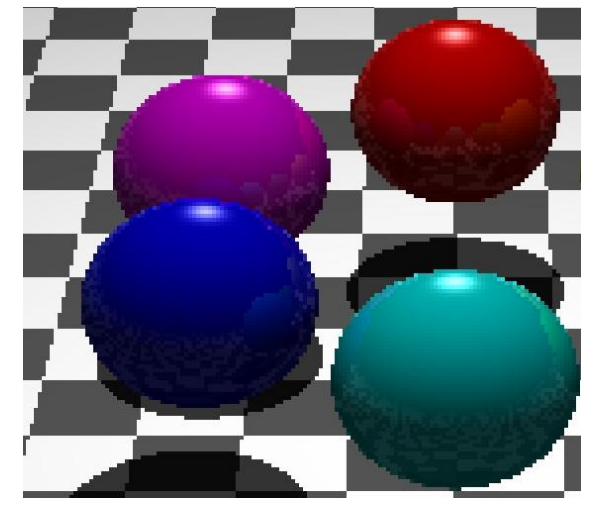

http://www.hackification.com/2008/08/31/experiments-in-ray-tracing-part-8-anti-alia

#### Antialiasing w/ Supersampling

• Cast multiple rays per pixel, average result

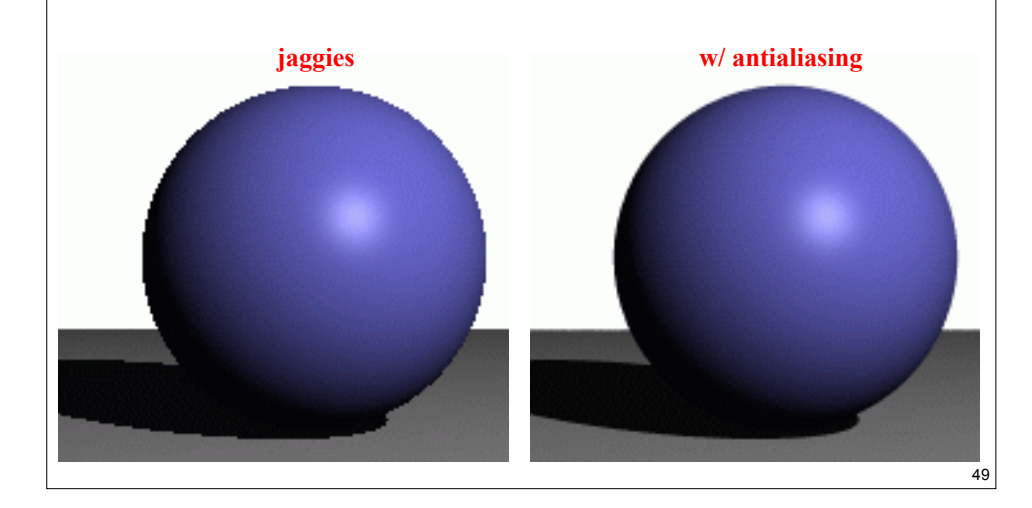

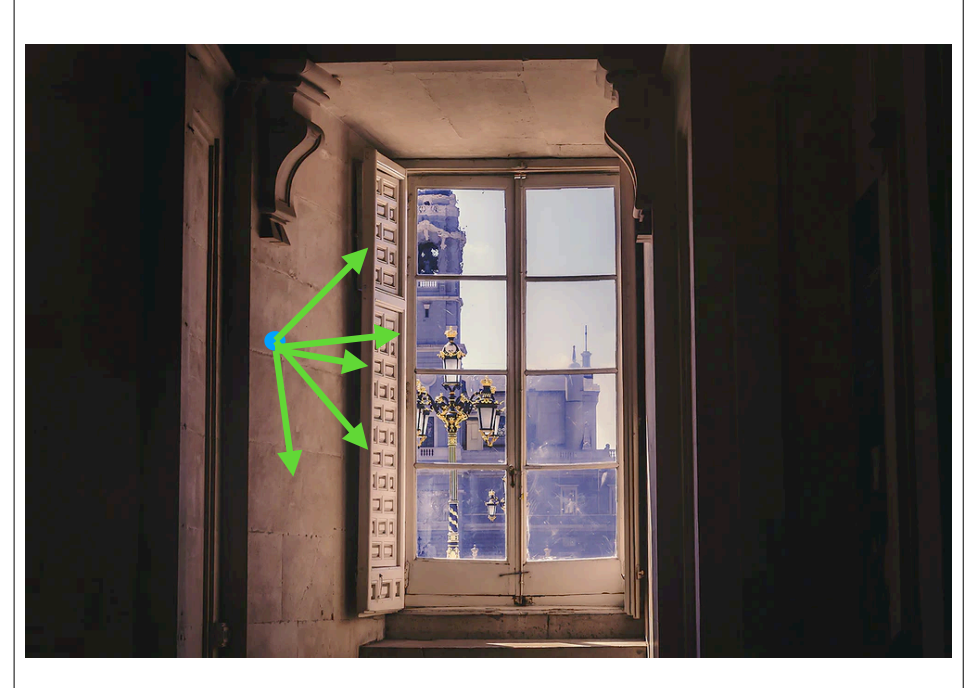

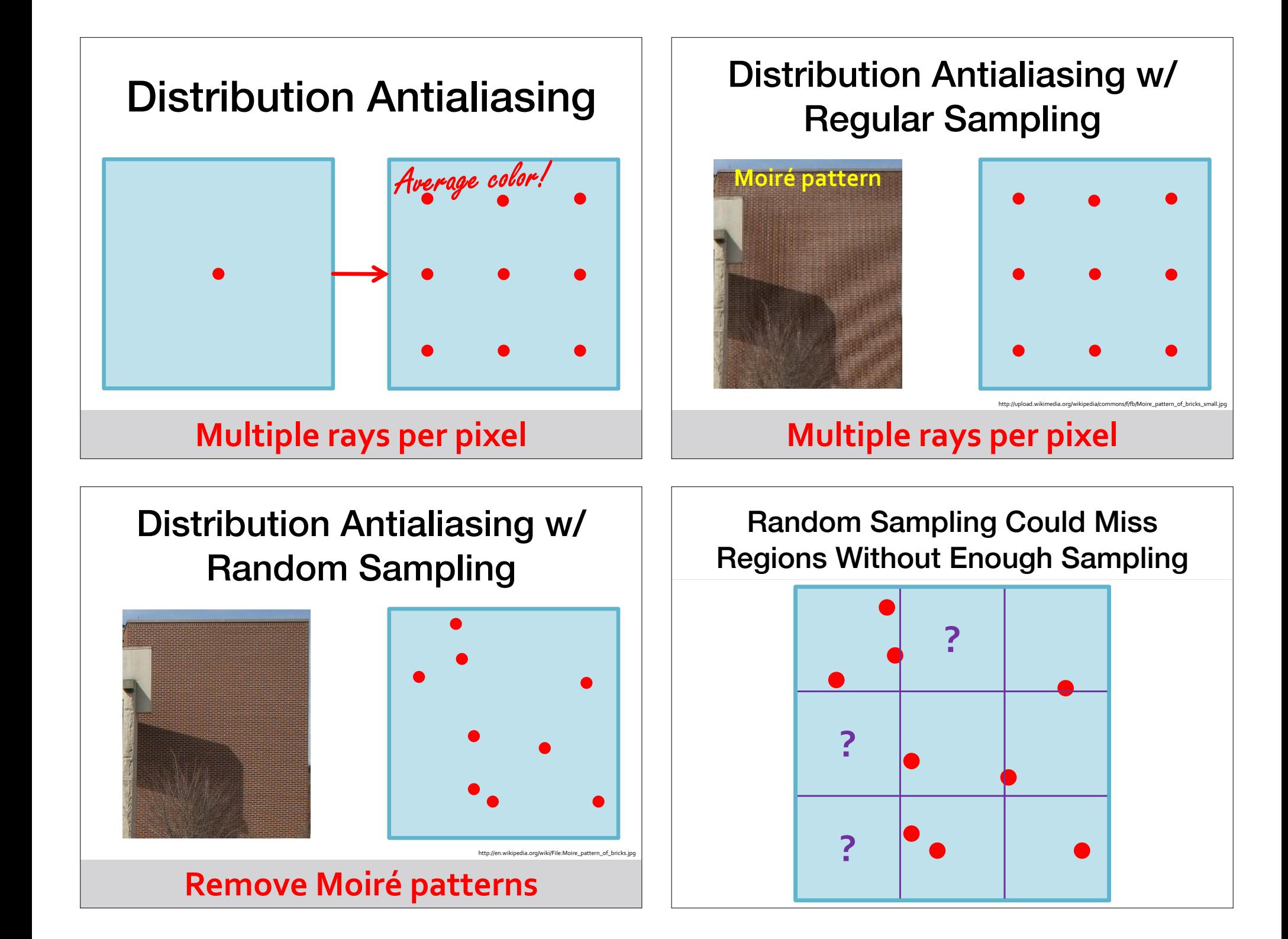

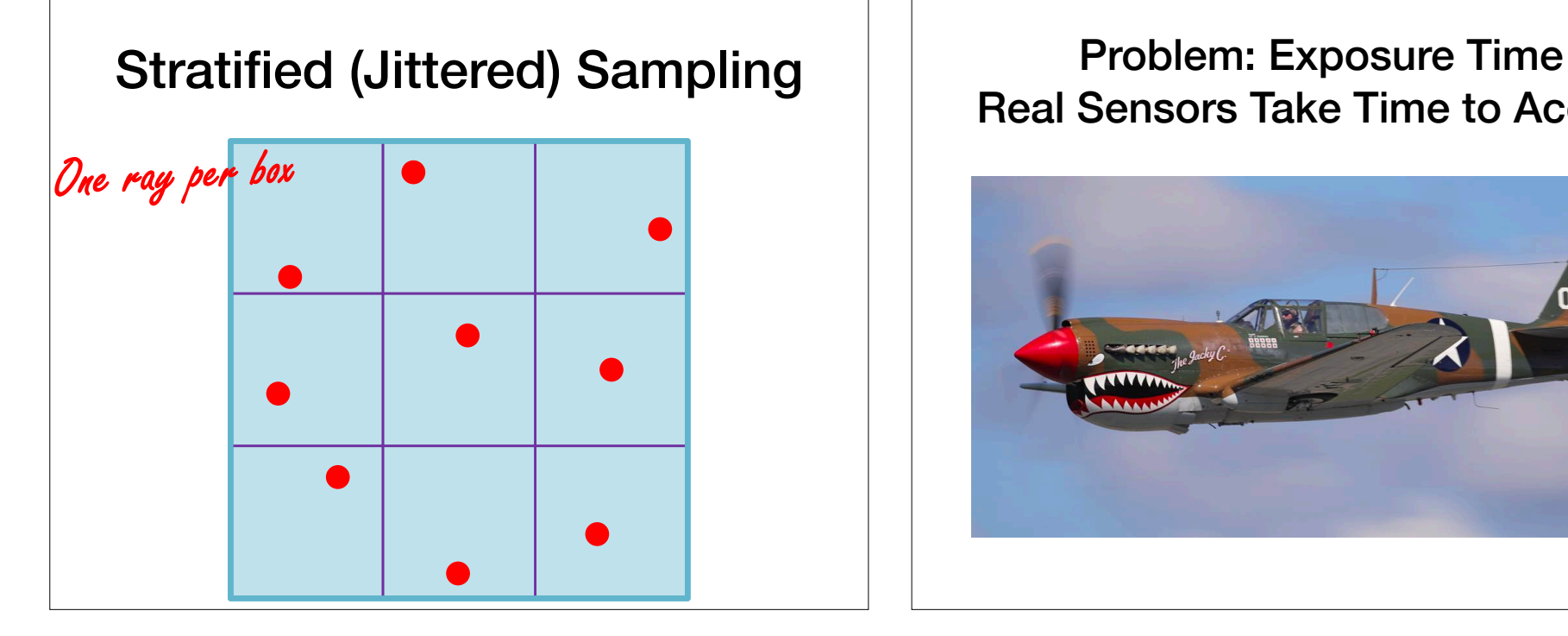

# Real Sensors Take Time to Acquire

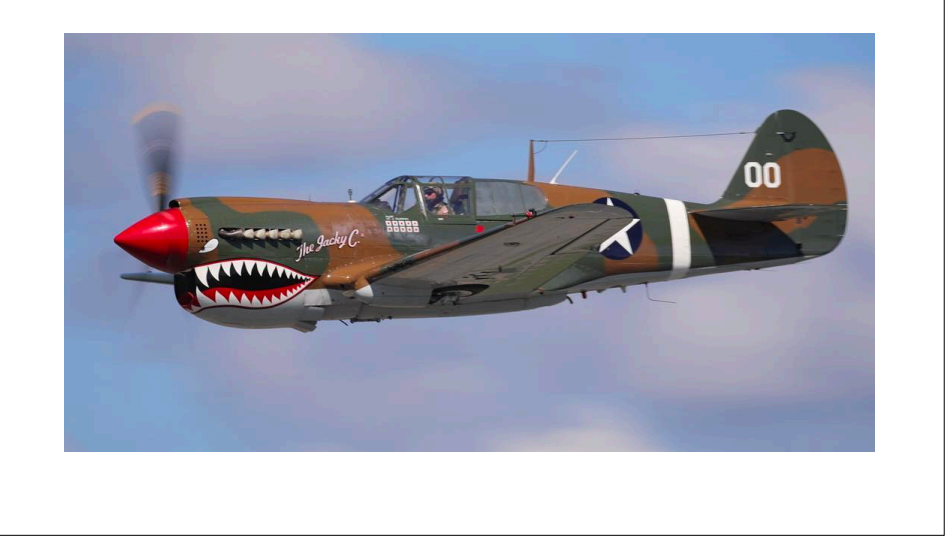

#### Problem: Exposure Time Real Sensors Take Time to Acquire

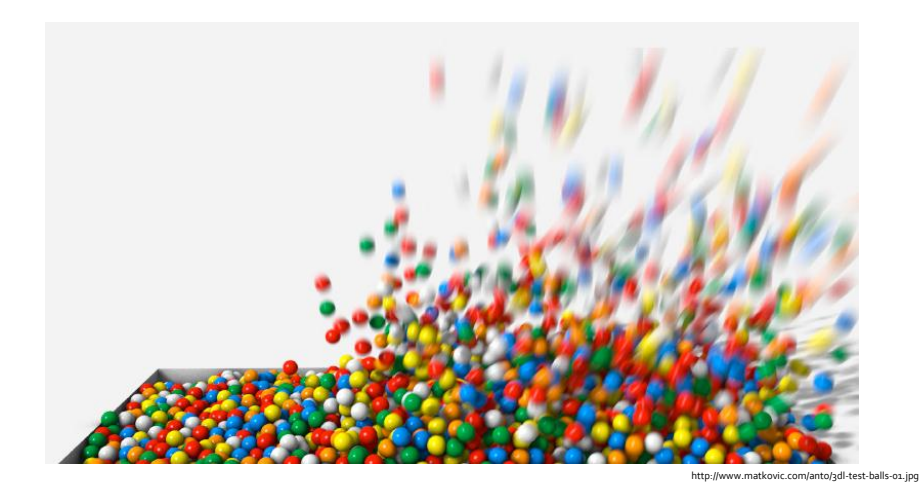

**Randomly sample positions**

## Shading on surfaces

- In practice, we have colors given either to each pixel (texture), or color for each vertex. The discussion below is only about shading
- For simplicity, assume surface has uniform color
- Problem: How could we produce the shading ? Shedding requires normal for each pixels
- If we are happy with a polyhedra surface just compute for each face the normal.
- If on the other hand, the surface interpolates a smooth surface (e.g. a sphere), we should think about other alternative

#### Shading on Surfaces

- In practice, we have colors given either to each pixel (texture), or color for each vertex. The discussion below is only about shading
- **For simplicity, assume surface has uniform color**
- Problem: How could we produce the shading ? Shedding requires normal for each pixels
- If we are happy with a polyhedra surface just compute for each face the normal. • If on the other hand, the surface interpolates a smooth surface (e.g. a sphere), we should think about other alternative

#### Results of Gouraud Shading Pipeline

• Slightly idea. For every vertex v, compute the approximated normal. • Compute the (shaded) color in each vertex • Inside each triangle, use barycentric coordinates to interpolate the color.  $\bullet$  When interpolating inside a rectangle (billboard) use the values of  $\alpha, \beta$  as discussed in hw3

#### Cornell CS4620 Spring 2017 • Lecture 13 © 2017 Steve Marschner • Problems w/ Gouraud Shading

- While you can use any shading model on the vertices (Gouraud shading is just an interpolation method!), typically using only diffuse color works best.
- Results tend to be poor with rapidly-varying models like specular color
	- In particular, when triangles are large relative to how quickly color is changing

#### Better shading (but slower): Phong Interpolation Shading

• Think about a triangle with vertices  $v_1$ ,  $v_2$ ,  $v_3$  or a billboard with corners

 $p_{LL}, p_{UL}, p_{LR}, p_{UR}$ , compute the normals at the corners.

- odel on the vertices and a spring of the cornel of the cornel of the cornel of the vertices and the vertices and the vertices and the vertices and the vertices and the vertices and the vertices and the vertices and the ve combination of this corners (needs to compute the weights)
	- (for a triangle)  $p = a_1p_1 + a_2p_2 + a_3p_3$  (barycentric coordinates)
	- (for a recitingle)  $p = \alpha \beta \cdot P_{U} + (1 - \alpha) \beta \cdot P_{U} + \alpha (1 - \beta) P_{U} + (1 - \alpha) (1 - \beta) P_{U}$
	- Compute its interpolated normals  $\vec{n} = \alpha_1 \vec{n}_1 + \alpha_2 \vec{n}_2 + \alpha_3 \vec{n}_3$ ⃗

• Normalize its length

- Use this normal (for each pixel) to compute its shading, as if it is the real normal<br>• See formula on whiteboard
- See formula on whiteboard
- Caution: interpolated normals must be of unit length
- Caution: Don't confuse with Phong Specular Shading
	- (same person, two different concept)

#### Results of Gouraud Shading Pipeline

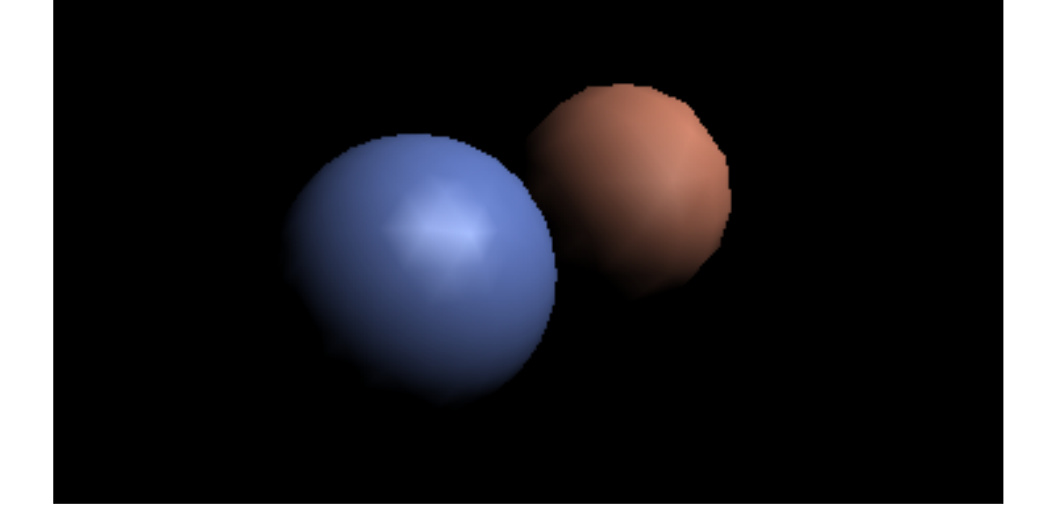

#### Results of Phong Shading Pipeline

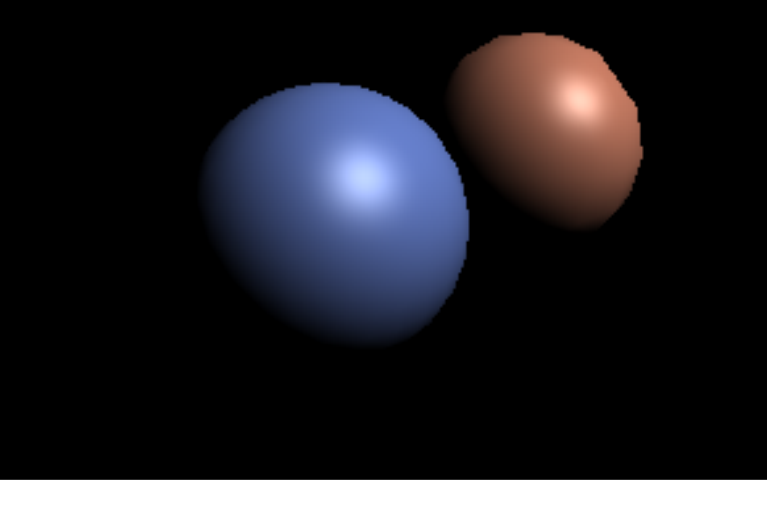